KAUNO TECHNOLOGIJOS UNIVERSITETAS INFORMATIKOS FAKULTETAS PROGRAMŲ INŽINERIJOS KATEDRA

Antanas Gilaitis

# **Informacijos paieškos sistemos elektroninėje bibliotekoje (eLABa) projektavimas ir tyrimas**

Magistro darbas

Darbo vadovas prof. E. Bareiša

Kaunas, 2009

# KAUNO TECHNOLOGIJOS UNIVERSITETAS INFORMATIKOS FAKULTETAS PROGRAMŲ INŽINERIJOS KATEDRA

Antanas Gilaitis

# **Informacijos paieškos sistemos elektroninėje bibliotekoje (eLABa) projektavimas ir tyrimas**

Magistro darbas

Recenzentas

doc. dr. A. Lenkevičius

2009-05-22

Vadovas

prof. E. Bareiša 2009-05-25

Atliko

2009-05-22

IFM-3/2 gr. stud. Antanas Gilaitis

Kaunas,2009

# **TURINYS**

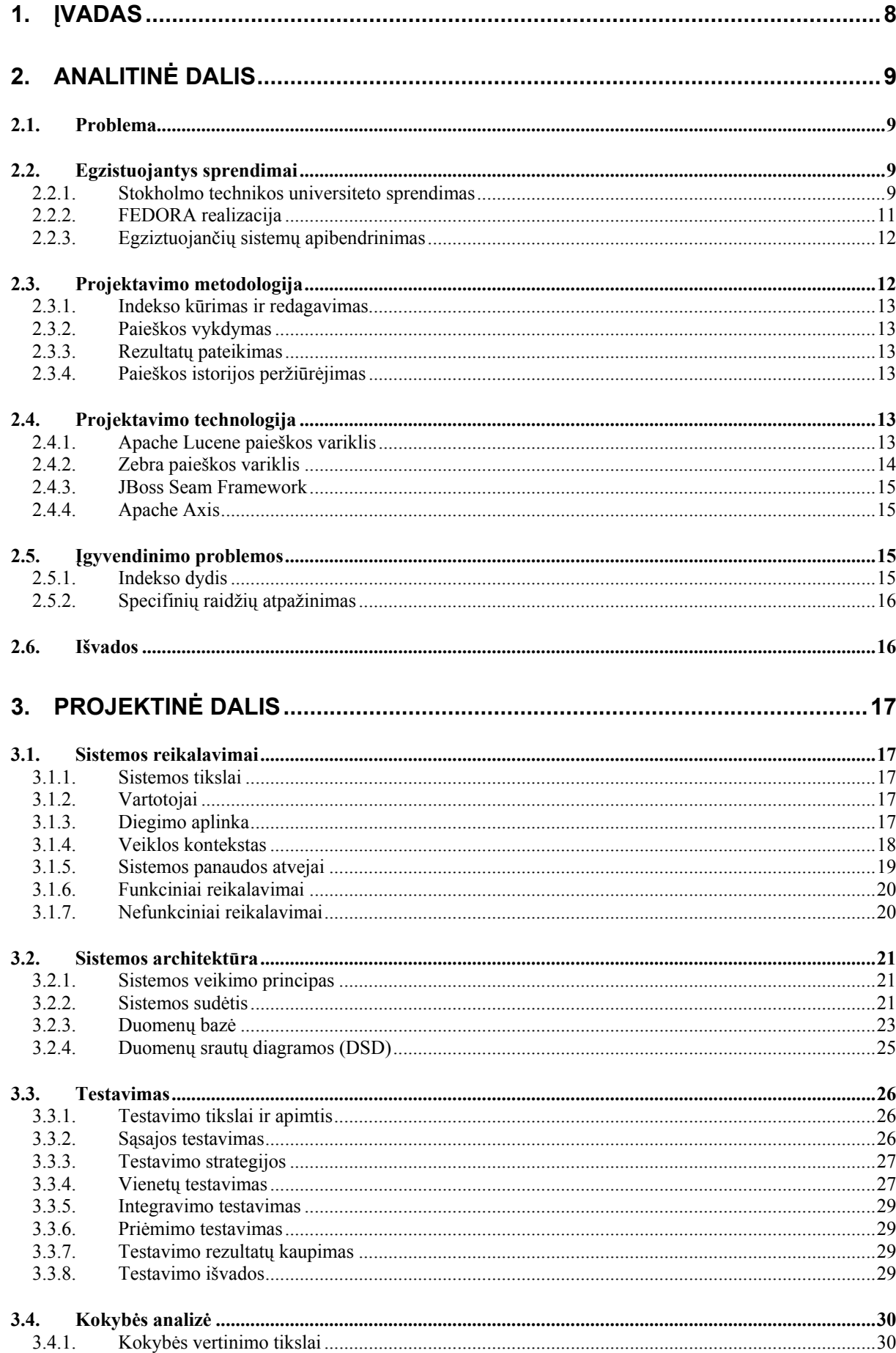

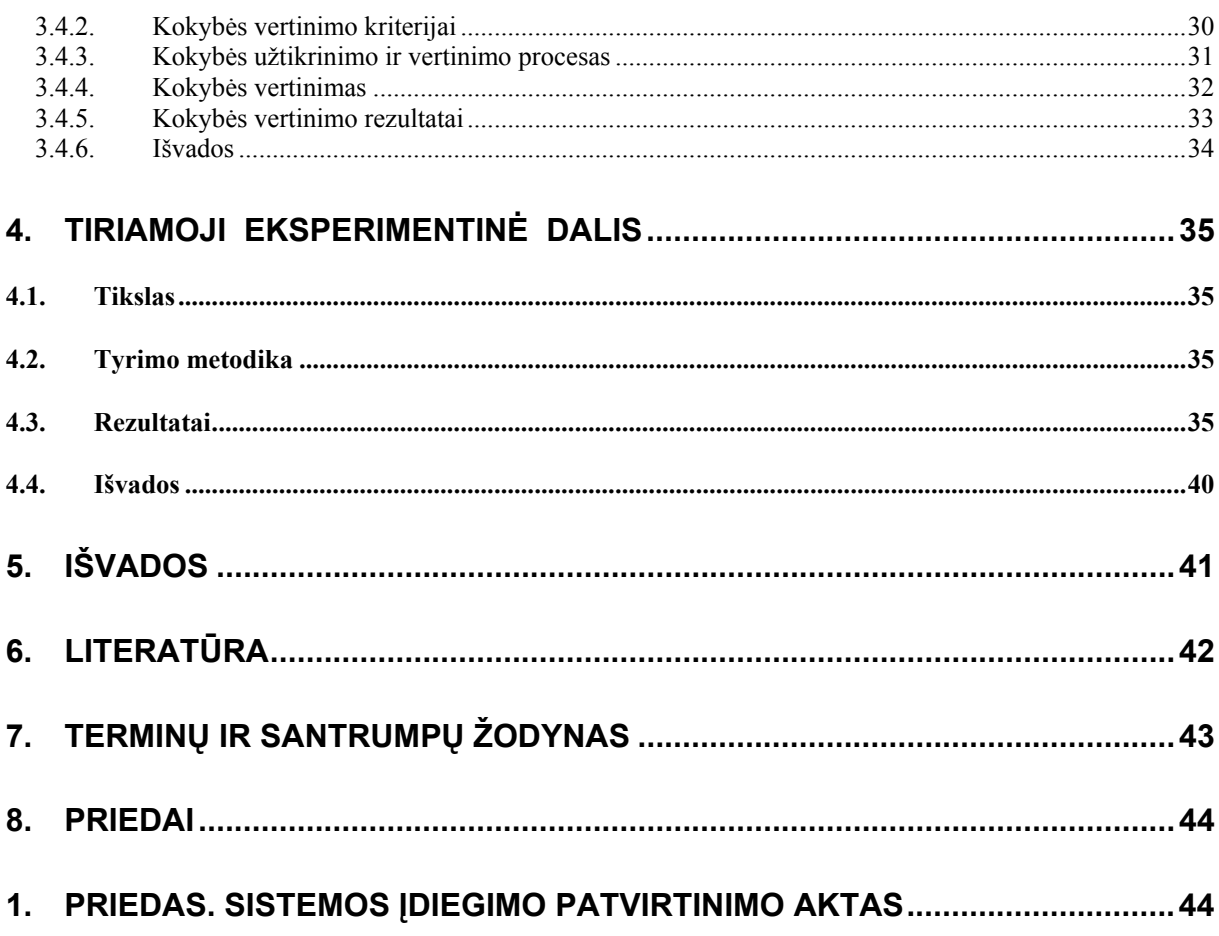

# PAVEIKSLAI

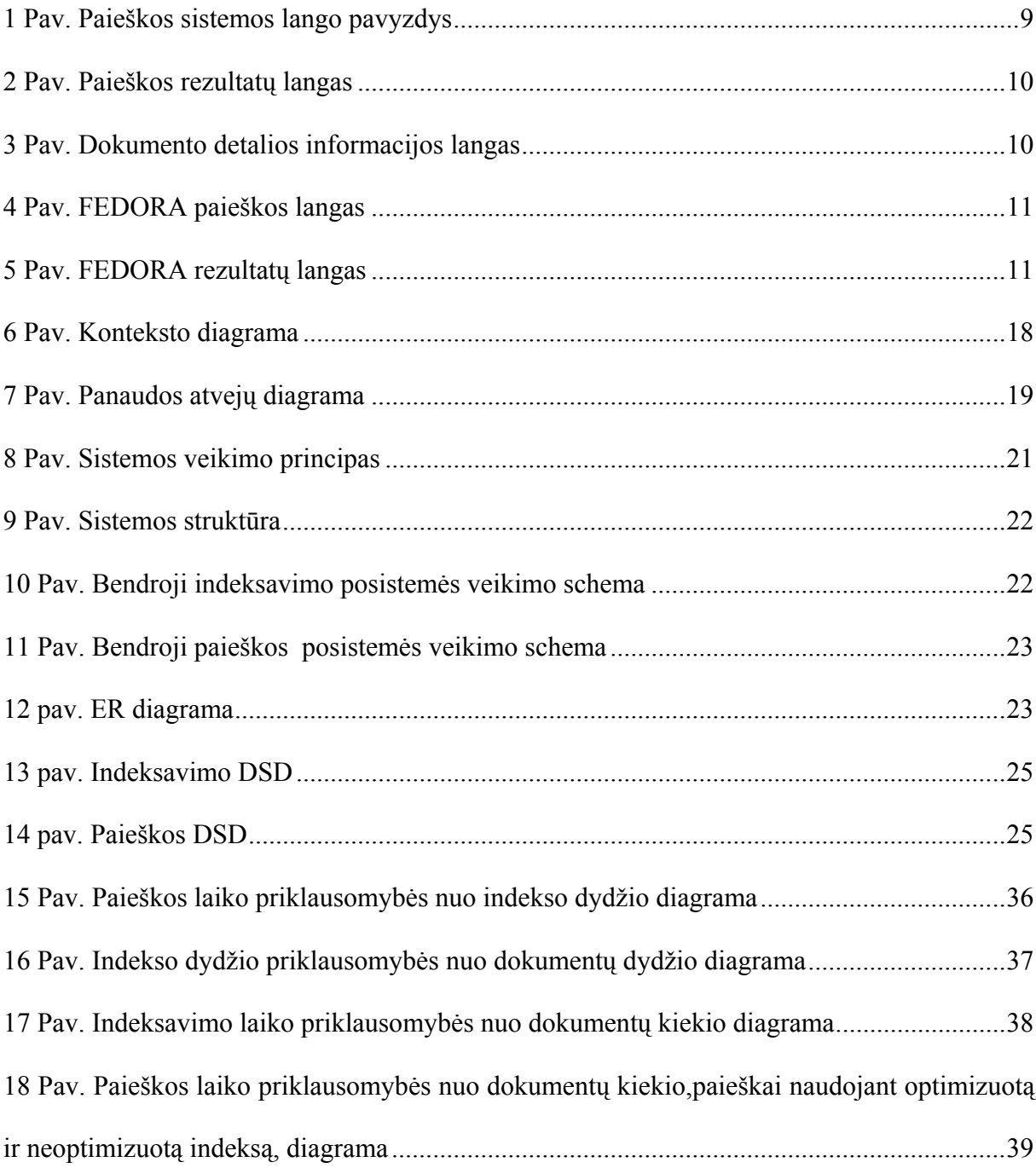

# LENTELĖS

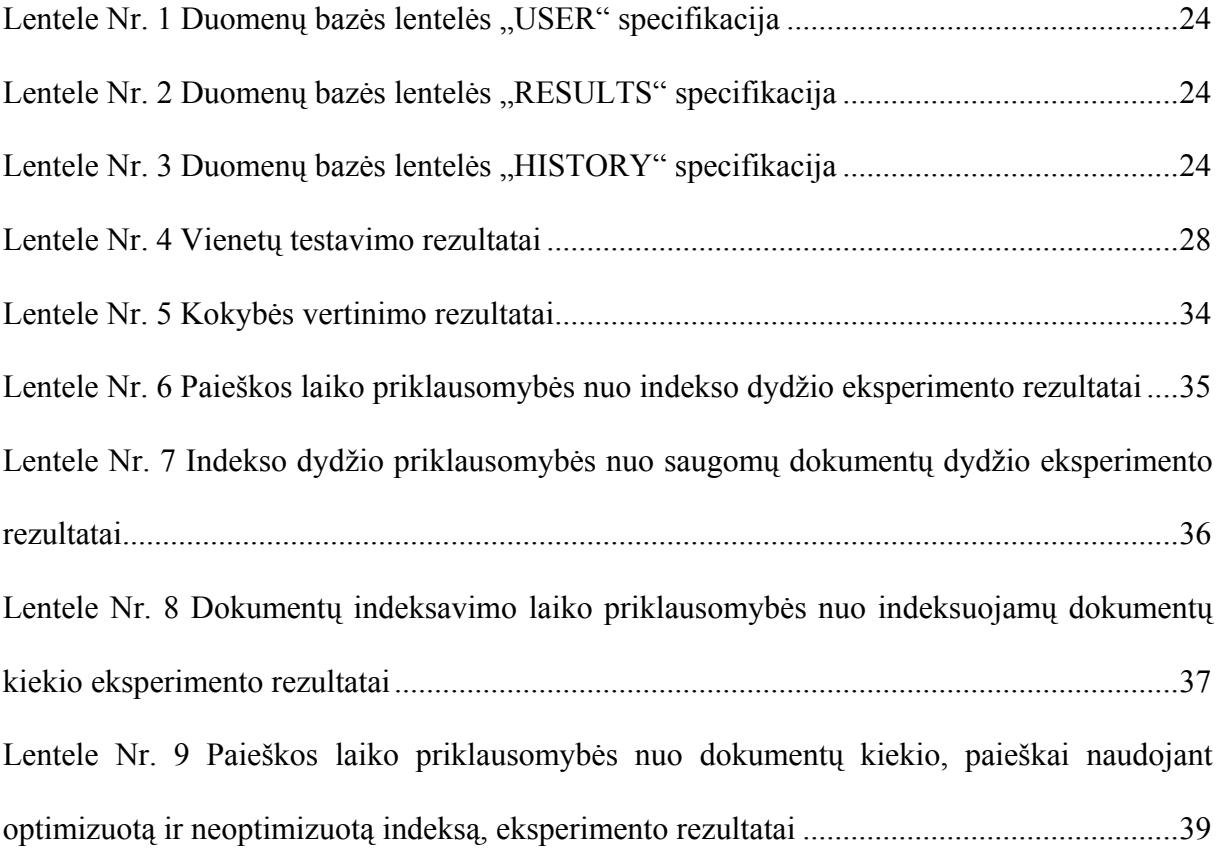

# **Information search engine in e-library (eLABa) design and analysis SUMMARY**

This system is invented to help people search for the e. documents in FEDORA repository. The system has following features: indexing of Fedora FOXML records, including the text contents of data streams and search in the index. There is possibility to registered users to save results in the history page, and to do repeated search if you want. Also you can go directly to e. document after you have made search.

## <span id="page-7-0"></span>**1. ĮVADAS**

Atskiras Kauno technologijos universiteto (KTU) Informatikos fakulteto Informacinių technologijų diegimo centro (ITDC) Bibliotekų programinės įrangos skyrius (BPIS) atlieka keletą pagrindinių funkcijų ir yra atsakingas už:

- Universiteto bibliotekose esančias IT, jų diegimą ir priežiūrą
- Projektų vykdymą kuriant Lietuvos virtualią biblioteką (LVB)

Vienas tokių projektų yra Lietuvos mokslo ir studijų elektroninių dokumentų informacinė sistema (eLABa) skirta Lietuvos mokslo institucijoms, kurių autoriai kuria mokslines publikacijas ir kurias reikia įkelti, saugoti, kataloguoti ir pateikti skaitytojams bei kitoms sistemoms.

eLABa atlieka elektroninių (toliau e.) dokumentų leidybos, pateikimo į e. bibliotekos visateksčių dokumentų duomenų bazės (VDDB) talpyklas, metaduomenų užpildymo ir tikrinimo, visų duomenų saugojimo, indeksavimo (teksto ir metaduomenų) paieškai ir duomenų pateikimo skaitytojams funkcijas.

Kuriamas produktas nėra skirtas pardavimui. Jis skirtas mokslo institucijų darbuotojams, mokslininkams bei visiems žmonėms atlikti paieškai tarp mokslo publikacijų, straipsnių, elektroninių tezių ir disertacijų, mokslo ataskaitų, žurnalų ir kitų e. leidinių.

Padidėjusi informacijos apie mokslinius tyrimus sklaida ir pasiekiamumas per eLABa sistemą skatins inicijuoti naujus mokslinius tyrimus jau atliktų pagrindu, kurti naujas ar patobulintas teorijas, technologijas ar produktus. Taip pat tai leis mokslinių tyrimų rezultatus plačiau pritaikyti praktikoje ir naudoti verslo sektoriuje, kurti naujus ar patobulintus produktus, pagrįstus mokslinių tyrimų rezultatais, naujomis technologijomis ir inovacijomis.[2]

## <span id="page-8-0"></span>**2. ANALITINĖ DALIS**

## **2.1.Problema**

Sukurti informacijos paieškos ir pateikimo posistemį, apimantį į eLABa įkeltų duomenų paieškos indeksų kūrimą ir tvarkymą, patogios informacijos paieškos ir rezultatų pateikimo aplinkos formavimą bei įvairių elektroninių (virtualių) paslaugų, susijusių su ieškomais dokumentais, teikimą.

## **2.2.Egzistuojantys sprendimai**

## **2.2.1. Stokholmo technikos universiteto sprendimas**

Pasaulyje jau yra sukurta panašių sistemų. Kaip pavyzdį, galime paimti jau sukurtą Stokholmo technikos universiteto elektroninių tezių ir disertacijų paieškos sistemą. Jos bendras vaizdas pavaizduotas 1 paveikslėlyje [6]

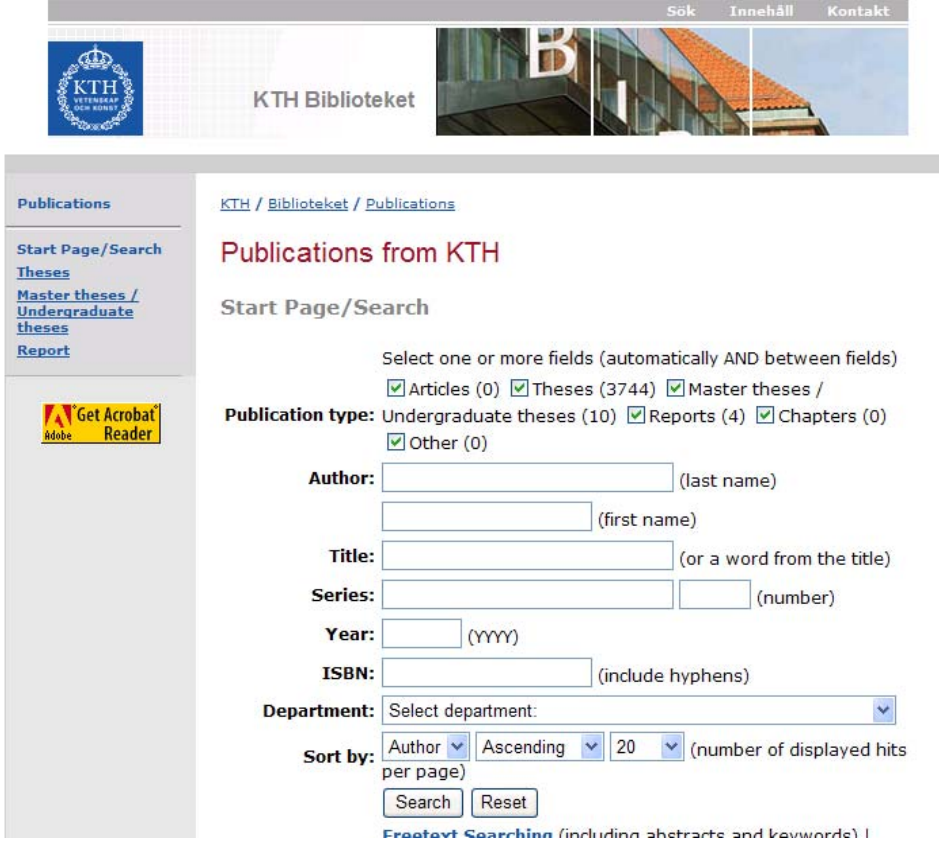

 **1 Pav.** Paieškos sistemos lango pavyzdys

Tai yra pagrindinis paieškos langas kur įvedę užklausą ir pasirinkę kokiuose laukuose ieškoti gauname rezultatų langą. Paieškos rezultatų langą įvedus užklausą "elektronic" matome 2 paveikslėlyje:

<span id="page-9-0"></span>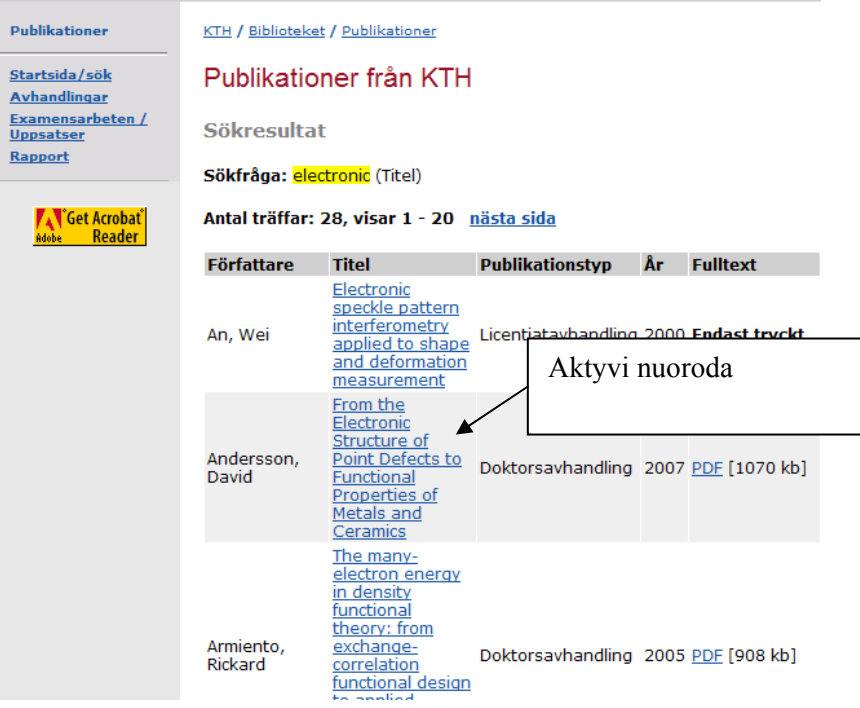

 **2 Pav.** Paieškos rezultatų langas

Kaip matome išvestas gautų rezultatų sąrašas kur paspaudus aktyvią nuorodą galima nueiti į platesnį to įrašo aprašymą ir jei mus ta informacija tenkina galima parsisiųsti elektroninį dokumentą paspaudus nuorodą. (3 pav.)

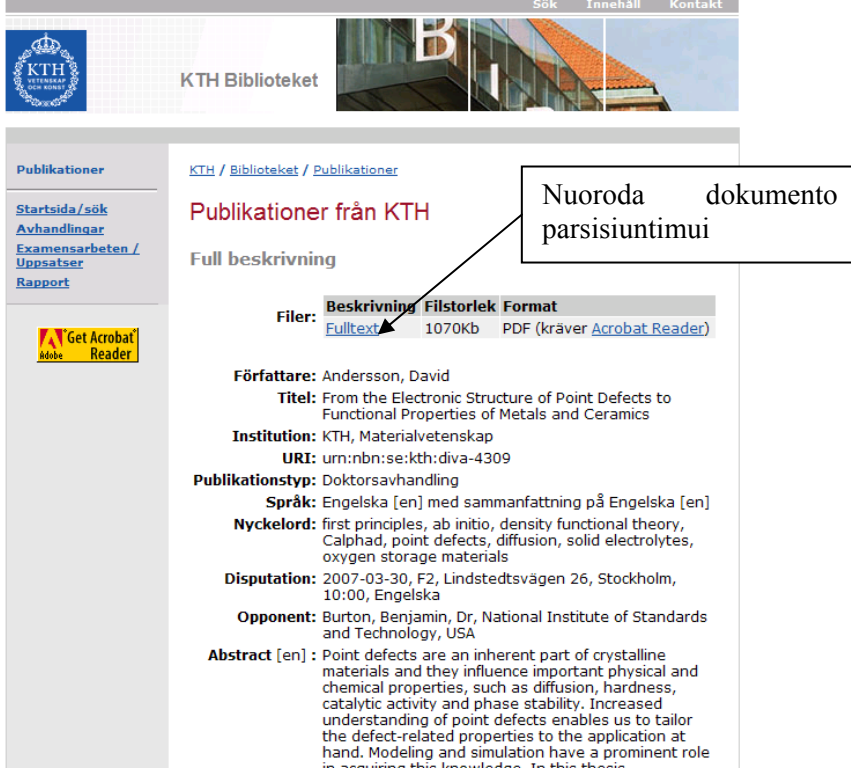

 **3 Pav.** Dokumento detalios informacijos langas

Panašiai veiks ir eLABa paieškos sistema. Tik joje bus daugiau funkcijų tokių kaip paieškos istorijos registravimas, bei paieškos rezultatų išsaugojimas.

### <span id="page-10-0"></span>**2.2.2. FEDORA realizacija**

Paieškai FEDORA talpykloje atlikti būtų galima naudoti ir jų pačių sukurtą paieškos sistemą, bet ji yra visiškai nepatogi. Ji taip pat kaip ir daugelis panašių paieškos sistemų informacijos ieško tik tarp dokumento metaduomenų.

Paieškai vykdyti į paieškos langą (4 pav.) reikia įvesti ieškomą tekstą bei pažymėti kuriuos metaduomenų laukus išvesti. Tai paprastam vartotojui nėra visiškai suprantama ir patogu, kadangi jis jau turi iš anksto žinoti ką koks lauko pavadinimas reiškia ir kokia informacija į jį vedama.

Norint atlikti sudėtingesnę užklausą reikia pačiam įrašyti nemažai specifinių išraiškų, kas yra labai nepatogu. Pavyzdžiui, norint ieškoti dokumentų sukurtų kažkokio autoriaus kurio pavardėje yra raidė "n" ir jie sukurti 2005 metais, reiktų suformuluoti tokią užklausą: cDate:2005 creator~\*n\*, o tai nėra patogu.

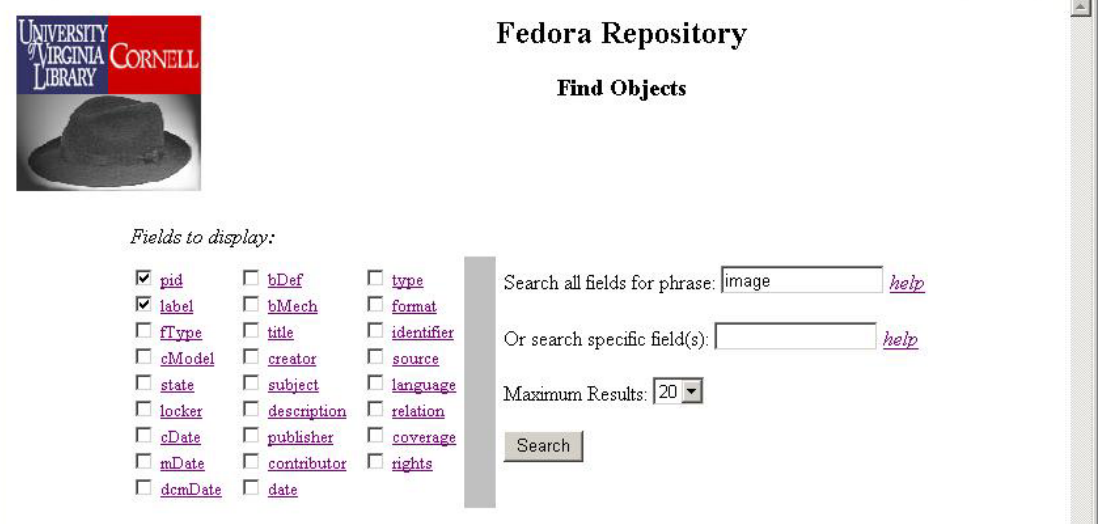

 **4 Pav.** FEDORA paieškos langas

Atlikus paiešką, į ekraną išvedami rezultatai. (5 pav.) Aiškiai matome, kad rezultatai nėra pateikiami vaizdžiai. [3]

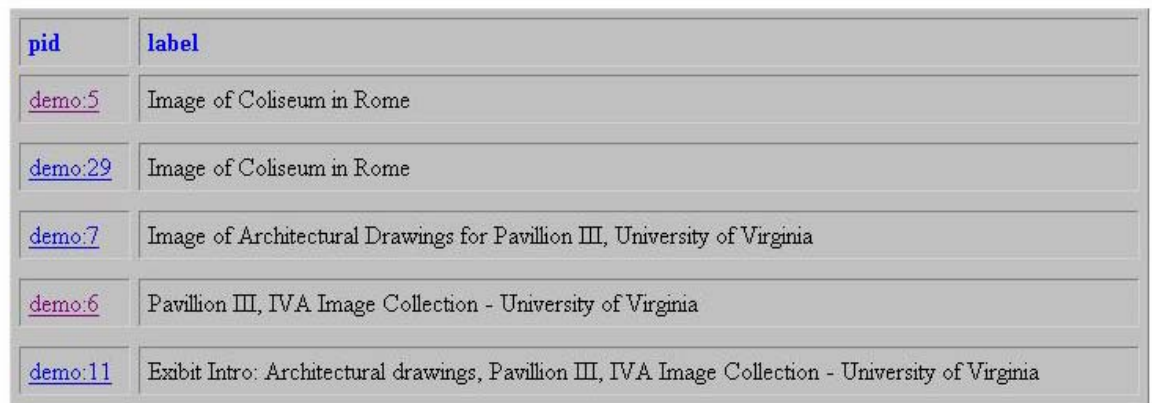

 **5 Pav.** FEDORA rezultatų langas

#### <span id="page-11-0"></span>**2.2.3. Egziztuojančių sistemų apibendrinimas**

Išanalizavus ir įvertinus panašias paieškos sitemas galime išskirti dvi pagrindines teikiamas funkcijas:

- Paieškos vykdymas
- Rezultatų pateikimas

Iš analizuotų paieškos sistemų realizacijų pavyzdžių galime daryti išvadą, kad nei viena iš jų nėra visiškai patogi vartojimui ir nėra pilnai tenkinamas funkcionalumas. Jos nėra patogios vykdyti paieškai, kadangi nėra iki galo realizuotos, bei turi per mažai funkcijų. Taip pat turime pabrėžti, kad paieška vykdoma tik tarp dokumento metaduomenų t.y. autoriaus, pavadinimo, išleidimo metų, antraštės ir pan. o mums reikia paieškos ir visame dokumente.

#### **2.3.Projektavimo metodologija**

Kuriamai paieškos sistemai be pagrindinių teikiamų funkcijų galime išskirti dar kelias svarbias funkcijas tam kad galėtume vykdyti pilnojo teksto (full text) paiešką t.y. paieškos indekso kūrimas ir redagavimas. Tada sistemos funkcionalumas atrodytu taip:

- Paieškos vykdymas
- Rezultatų pateikimas
- Indekso kūrimas ir redagavimas
- Paieškos istorijos peržiūrėjimas

Siūlomas sprendimas indeksavimui ir paieškai panaudoti Lucene arba Zebra paieškos variklius. Juos pritaikius galima indeksuoti FEDORA FOXML formato įrašus bei dokumentus, bei atlikti pilnojo teksto paiešką.

Per SOAP (Simple Access Object Protocol) protokolą, bus komunikuojama su Fedora sistema, iš kurios atitinkamai bus surinkta reikiama informacija apie talpinamus e. dokumentus – ir jie bus suindeksuojami. Sukurtoji sistema indeksuos ne tik minėtų formatų e. dokumentų turinį tekstiniame formate, bet taip pat ir jų metaduomenis.

Kuriama sistema veiks JBoss konteineryje. [5] Tai yra atviro kodo Java taikomųjų programų konteineris.

Bus sudaryta žiniatinklio sąsaja, per kurią bus galima vykdyti paiešką, bei administruoti indeksą. Registruotų vartotojų paieškos istorija bus išsaugoma tam, kad butų galima atlikti pakartotinę paiešką po tam tikro laiko.

Kad pasinaudotų sistema paprastam vartotojui tereikia turėti asmeninį kompiuterį su prijungtu interneto ryšiu ir jis iš karto galės naudotis sistemos teikiamomis paslaugomis.

### <span id="page-12-0"></span>**2.3.1. Indekso kūrimas ir redagavimas**

Administratoriaus teises turintis vartotojas gali daryti įvairius veiksmus su indeksu. Jis gali pašalinti duomenis iš indekso įvedęs atitinkamo objekto identifikatorių (PID), taip pašalinti visus duomenis iš indekso t.y. sukurti tuščią indeksą, taip pat perindeksuoti pasirinktą objektą įvedęs atitinkamo objekto unikalų identifikatorių (PID) arba iš karto visus objektus.

#### **2.3.2. Paieškos vykdymas**

Tai yra sistemos pagrindinė funkcija. Vartotojai turi įvesti užklausos duomenis norėdami atlikti kažkokią paiešką FEDORA talpykloje. Vartotojas gali nustatyti filtrus kokius rezultatas rodyti, o kokių nerodyti, kaip pvz.: nurodyti metų intervalą. Sistema turėtų išsaugoti paieškos pagrindinius parametrus, tam kad vartotojui nereiktų jų iš naujo įvedinėti atliekant paiešką su kitais užklausos žodžiais.

#### **2.3.3. Rezultatų pateikimas**

Atlikęs paiešką vartotojas gali peržiūrėti paieškos rezultatus. Vartotojas gali pasirinkti kaip išrikiuoti rezultatus pagal metus ar pagal antraštę. Vartotojas gali nueiti į patį VDDB objektą ir paržiūrėti jo turinį.

#### **2.3.4. Paieškos istorijos peržiūrėjimas**

Vartotojas gali peržiūrėti buvusių užklausų istoriją. Jis gali ištrinti nereikalingus įrašus iš istorijos, bei gali pakartotinai įvykdyti paieškos užklausą.

### **2.4.Projektavimo technologija**

Pagrindinės Java programavimo kalba [4] paremtos naudojamos technologijos yra šios:

- JBoss Seam Framework
- Apache Lucene, Zebra paieškos variklių bibliotekos
- Apache Axis.

### **2.4.1. Apache Lucene paieškos variklis**

Apache Lucene yra aukštos kokybės pilno teksto (full-text) paieškos variklio biblioteka parašyta JAVA programavimo kalboje. [1]

Lucene privalumai:

- Prioritetinė paieška t.y. tinkamiausi rezultatai gražinami pirmiausiai.
- Galimos įvairios užklausos.
- <span id="page-13-0"></span>• Paieška laukuose pvz.: autorius, pavadinimas, turinys.
- Rikiavimas pagal bet kurį lauką.
- Leidžia lygiagrečiai vykdyti atnaujinimą ir paiešką.

Apache lucene paieškos variklis yra palaikomas Linux, Solaris bei Windows operacinių sistemų. Sukurtas indeksas sudaro nuo dvidešimt iki trisdešimt procentų indeksuojamo teksto dydžio.

Paieškos indeksas sudarytas iš segmentų t.y. mažesnių indekso dalių. Segmentuose informacija yra išsaugojama kaip bitų seka. Paieškos indekse gali būti suindeksuota iki keturių milijardų dokumentų.

Paieškos užklausos gali būti sudaromos labai įvairios nuo elementaraus žodžio iki sudėtingiausiu išraiškų. Pavyzdžiui: "Kaunas", "kompiuteris" ar "kompiuterijos naujovės pasaulyje". Taip pat atpažįstami ir daugelyje paieškos sistemų naudojami simboliai "<sup>\*</sup>" ir "?". Žvaigždutė reiškia vieno ar kelių skirtingų simbolių paiešką. Jei žvaigždutė padėta ieškomo žodžio gale. Tarkim "Kaun\*", tai reikš, kad bus ieškoma žodžių "Kaunas", "Kauno", "Kaunui" ir t.t. Klaustuko simbolis reiškia, kad bus ieškoma vieno skirtingo simbolio į ta vietą kur jis yra pavyzdžiui, "Kaun?" – bus ieškoma žodžių "Kauną", "Kauno" ir t.t.

Paieškos užklausos taip pat gali būti sudėtinės panaudojant logines operacijas tokias kaip "AND", ar "OR". Tarkim reikia surasti visus universitetus išskyrus Kauno. Šiuo atveju turėtume tokią užklausą su minuso "-" ženklu "universitetas - Kaunas". Ir atitinkamai norėdami surasti visus Kauno universitetus turėtume vykdyti užklausą su pliuso "+" ženklu.

#### **2.4.2. Zebra paieškos variklis**

Zebra yra aukštos kokybės pilno teksto (full-text) paieškos variklis. Jam duomenys gali būti pateikiami XML arba MARC formatu. [11]

Zebra privalumai:

- Įvairus indeksuojamų duomenų formatas (XML, SGML, Text, ISO2709 (MARC).
- "Miglota paieška" (automatinis klaidų ištaisymas).
- Paieška laukuose pvz.: autorius, pavadinimas, turinys.
- Išraiškų ieškojimas.

Zebra paieškos variklis turi panašias savybes kaip ir Lucene paieškos variklis. Jis taip gali suindeksuoti labai didelius dokumentų kiekius, bei vykdyti žaibišką paiešką. Zebra paieškos variklyje yra realizuota galimybė prieš gaunant rezultatus juos surikiuoti.

#### <span id="page-14-0"></span>**2.4.3. JBoss Seam Framework**

JBoss Seam yra atviro kodo Java programavimo kalba paremtas kūrimo šablonas, skirtas kurti sudėtingas WEB taikomąsias programas JBoss Seam yra integruota Java Server Faces (JSF) ir EJB. JSF yra viena naujausių technologijų. Tai technologija kuri supaprastina vartotojo sąsajos kūrimą ir jos susiejimą su serverio programine įranga. Programuotojams ji suteikia galimybę greitai sudaryti žiniatinklio taikomąsias programas panaudojant pakartotinio panaudojimo komponentus puslapyje, apjungiant šiuos komponentus su konkrečios programinės įrangos duomenų šaltiniais bei suteikia galimybę serveryje apdoroti vartotojo naršyklėje sugeneruotus įvykius. Ši technologija apima daug kitų ištobulintų technologijų: JSP (Java Server Pages), Servlet ir kitas. [7]

#### **2.4.4. Apache Axis**

Apache Axis yra SOAP (Simple Object Access Protocol) protokolo realizacija. SOAP protokolas yra unifikuotas ir yra priimtas W3 konsorciumo (W3C) standartas.

Apache Axis SOAP realizacija yra naudojama indeksavime komunikavimui su Fedora talpykla. [10]

SOAP yra protokolas skirtas struktūrizuotos informacijos mainams decentralizuotoje, paskirstytoje aplinkoje. Tai XML (Extensible Markup Language) žymų kalba paremtas protokolas kuris sudarytas iš trijų pagrindinių dalių:

- Voko, kuris apibrėžia šabloną kuriame nurodyta iš ko yra sudaryta žinutė ir kaip reikia ją apdoroti
- Kodavimo taisyklių rinkinio, nurodančio taisykles kaip interpretuoti programos apibrėžtus tipus
- Susitarimo apibrėžiančio procedūrų iššaukimą ir jų sugeneruotų rezultatų parsiuntimą iš nutolusio objekto [8]

#### **2.5.Įgyvendinimo problemos**

Bandant įgyvendinti paieškos sistemą tenka susidurti su keletu projektavimo ir įgyvendinimo problemų.

#### **2.5.1. Indekso dydis**

Optimaliai paieškai atlikti turi būti kuriamas indeksas. Jei FEDORA saugykloje saugomų objektų yra nedaug tai ir indeksas neužims daug vietos. Sistemos resursai priklauso nuo to kokio dydžio indeksas bus kuriamas. Indeksavimo sistemos redaguojamas indeksas įprastai yra saugomas toje pačioje sistemoje, kurioje vyksta pats indeksavimas, todėl esant <span id="page-15-0"></span>dideliam suindeksuotų dokumentų kiekiui šis indeksas gali stipriai išaugti ir tam tikrose situacijose užimti nemažai disko vietos Akivaizdu, kad pilno teksto indeksui sukurti prireiks nemažo serverio. Dėl šio resurso problemų neturėtų iškilti, kadangi sistemą gali aptarnauti du galingi SUN serveriai:

Sun V40Z serveris [9] Sun E2900 serveris [9]

## **2.5.2. Specifinių raidžių atpažinimas**

Kadangi e. dokumentai bus saugomi įvairiomis kalbomis, reikės realizuoti ir paiešką ne vien lotyniškomis raidėmis t.y. reikės padaryti, kad būtu atpažįstamos tokios raidės kaip "š", "ž", "ė" ir kt.

## **2.6.Išvados**

- Paieškos sistema leis lengvai susirasti bet kokį dokumentą esanti FEDORA saugykloje.
- Tai leis dar efektyviau panaudoti elektroninėje bibliotekoje saugomus dokumentus.
- Paieškos sistema veiks internete, todėl ją lengvai bus galima pasiekti iš bet kurios vietos kur yra internetas.
- Bus galima vykdyti paiešką įvairiomis kalbomis.

## <span id="page-16-0"></span>**3. PROJEKTINĖ DALIS**

Šiame skyriuje pateikiamos esminės sukurtos sistemos specifikacijos dalys: sistemai keliami reikalavimai, sistemos architektūra, su sistemos realizacija susijusių ypatumų aprašymai, sistemos testavimas ir diegimas.

#### **3.1.Sistemos reikalavimai**

#### **3.1.1. Sistemos tikslai**

Sukūrus ir įdiegus eLABa bus sudarytos palankios sąlygos, naudojant informacines ir komunikacines technologijas, sparčiau skleisti naujausias mokslo žinias ir mokomąją medžiagą, gerinti mokslinių tyrimų ir studijų kokybę, plėtoti nuotolines ir visą gyvenimą trunkančias studijas, propaguoti Lietuvos mokslininkų bei mokslo ir studijų institucijų veiklą ir pasiekimus, ugdyti žinių visuomenę ir plėtoti žinių ekonomiką, sudaryti prielaidas suformuoti elektroninę Lietuvos akademinę biblioteką. Mano kuriamas posistemis turėtų užtikrinti sukauptos informacijos paiešką, kad ji būtų efektyviai panaudota iš pradžių tarp mokslo institucijų, o vėliau ir visuomenėje. [2]

#### **3.1.2. Vartotojai**

Sistemoje numatomos dvi vartotojų grupės:

1) Vartotojai – tai žmonės, kurie naudojasi sukurta sistema. Tai daugiausia turėtų būti akademinės visuomenės nariai.

2) Administratoriai – tai asmenys administruojantys sistemą. Administratoriaus teises turintys vartotojai galės vykdyti visas paprastų vartotojų funkcijas, bet papildomai turės dvi funkcijas t.y. indekso kūrimas ir redagavimas.

Sistemos vartotojai / administratoriai naudodamiesi sistema gali:

- 1. Prisijungti / atsijungti
- 2. Atlikti paiešką
- 3. Peržiūrėti rezultatus
- 4. Peržiūrėti istoriją
- 5. Kurti / redaguoti indeksą

#### **3.1.3. Diegimo aplinka**

Kuriama sistema veiks JBoss konteineryje kažkuriame iš įmonės serverių. Tai yra atviro kodo Java taikomųjų programų konteineris. Norėdami pasinaudoti programa vartotojai turės jungtis prie serverio naudodami interneto naršyklę ir taip gaus numatytas paslaugas.

### <span id="page-17-0"></span>**3.1.4. Veiklos kontekstas**

Šiame skyriuje pateikiama paieškos sistemos veiklos konteksto diagrama vaizduojanti paieškos sistemos sąveiką su duomenų saugyklomis. (6 pav.)

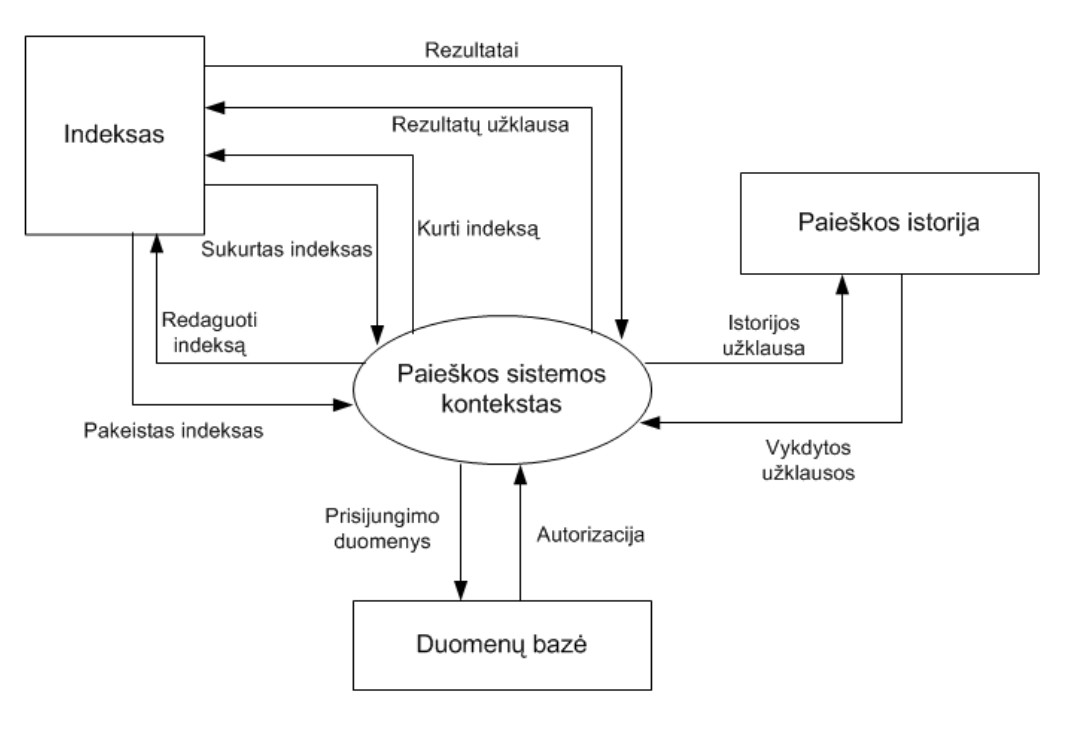

 **6 Pav.** Konteksto diagrama

Sistemoje numatomi duomenų srautai pateikiami 1 lentelėje. Čia "in" žymimas įeinantis srautas,  $o$ ,  $out$ " – išeinantis srautas.

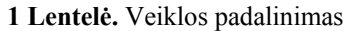

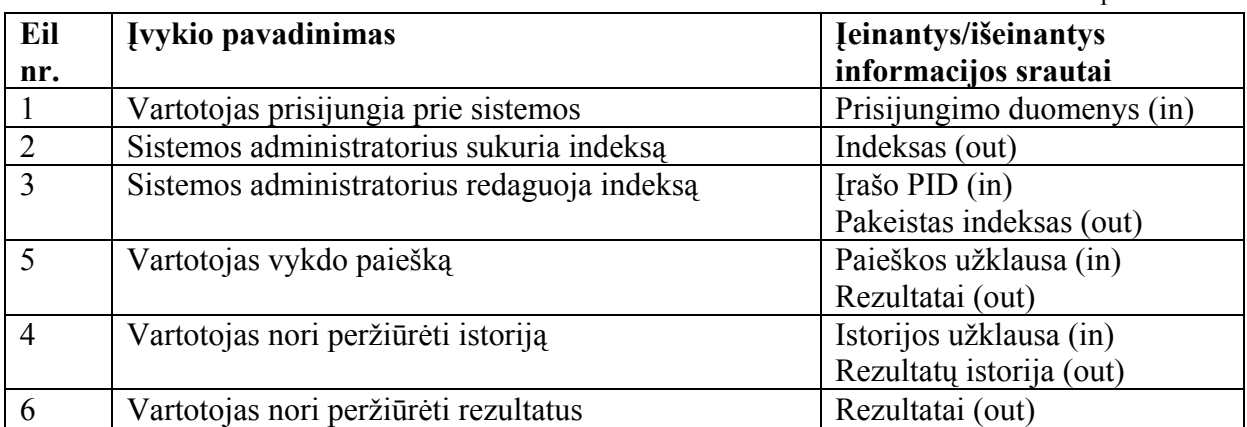

## <span id="page-18-0"></span>**3.1.5. Sistemos panaudos atvejai**

Sistemos panaudos atvejai pavaizduoti panaudos atvejų diagramoje.

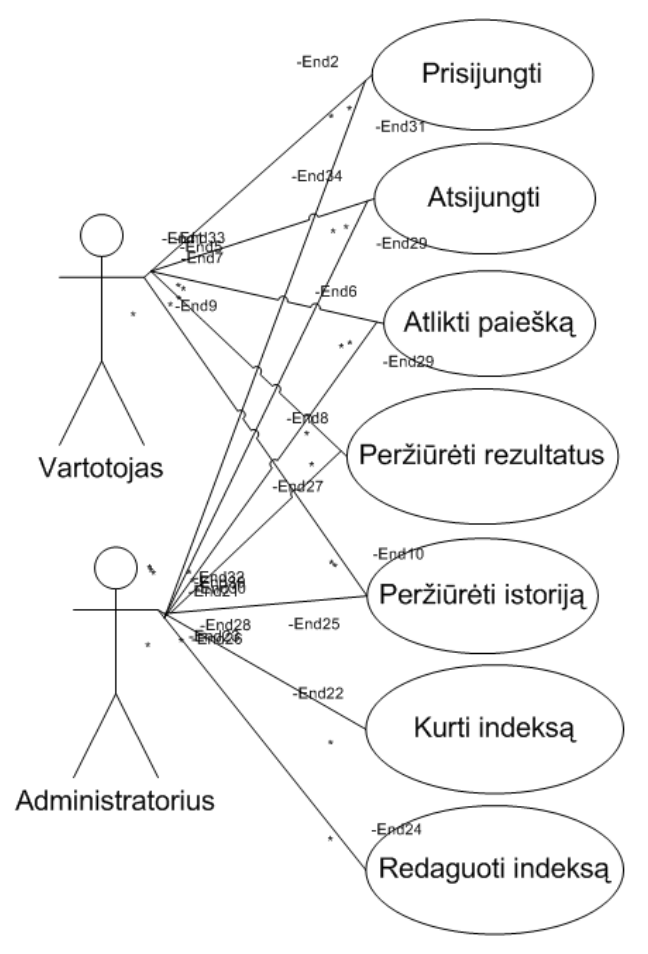

 **7 Pav.** Panaudos atvejų diagrama

Aptarsime kiekvieną panaudos atvejį.

- 1. **Prisijungti / atsijungti** registruotas vartotojas gali prisijungti prie sistemos, kad galėtų peržiūrėti paieškos istoriją. Pabaigęs darbą jis turėtų atsijungti nuo sistemos.
- 2. **Atlikti paiešką** tai yra pagrindinė sistemos funkcija. Kiekvienas sistemos vartotojas gali vykdyti paiešką visateksčių dokumentų duomenų bazėje pagal tam tikrą sritį ar tiesiog pagal kažkokį žodį ar žodžių junginius.
- 3. **Peržiūrėti rezultatus** įvykdžius paieška, paieškos rezultatai arba pranešimas apie rezultatų nebuvimą yra išvedamas į ekraną. Vartotojas gali pasirinkti kaip išrikiuoti rezultatus pagal metus, antraštę ar pan. Vartotojas gali nueiti į patį VDDB objektą ir paržiūrėti jo turinį.
- 4. **Peržiūrėti istoriją** registruoti vartotojai gali peržiūrėti visų anksčiau vykdytų užklausų istoriją ir pakartotinai ją įvykdyti. Neregistruoti vartotojai gali peržiūrėti tik esamos sesijos vykdytų užklausų istoriją ir pakartotinai ją įvykdyti.

<span id="page-19-0"></span>5. **Kurti / redaguoti indeksą** – tai yra tik vartotojų, turinčių administratoriaus teises funkcija. Administratorius gali pašalinti duomenis iš indekso įvedęs atitinkamo objekto identifikatorių (PID). Administratorius gali pašalinti visus duomenis iš indekso t.y. sukurti tuščią indeksą. Administratorius gali perindeksuoti pasirinktą objektą įvedęs atitinkamo objekto unikalų identifikatorių (PID). Administratorius gali perindeksuoti visus FEDORA saugykloje esančius objektus.

#### **3.1.6. Funkciniai reikalavimai**

Funkciniai reikalavimai suformuluoti detalizuojant esamus panaudos atvejus. Pateiksime esminius sistemai taikomus funkcinius reikalavimus:

- Sistema turi informuoti vartotoją apie galimą laikiną prisijungimo prie sistemos sutrikimą. Daugelio vartotojų pakartotinis nesėkmingas prisijungimas prie sistemos gali reikšti, kad serveris kur patalpinta duomenų bazė neveikia, arba yra kitokia sistemos sutrikimai.
- Sistema turi pranešti apie sąmoningą ar nesąmoningą vartotojo atsijungimą nuo sistemos. Dėl per ilgo neveiklumo vartotojas gali būti atjungtas nuo sistemos taip apsaugant jo asmeninius duomenis.
- Sistema vykdydama paiešką turi būtinai gražinti kažkokius rezultatus, o jeigu jų nėra būtina apie tai informuoti vartotoją.
- Sistema turi turi atvaizduoti gautus rezultatus, o jeigu jų nėra apie tai turi būti pranešta vartotojui.
- Sistema turi atvaizduoti rezultatų paieškos istoriją. Jeigu ji tuščia apie tai turi būti pranešta.
- Sistema turi pranešti apie sėkmingą ar nesėkmingą indekso sukūrimą ar redagavimą. Netinkamo formato duomenys negali būti suindeksuoti. Sistema informuoja sistemos administratorių apie nesuindeksuojamą dokumentą išvesdama jo PID į ekraną.

## **3.1.7. Nefunkciniai reikalavimai**

Nefunkciniai sistemos reikalavimai apima reikalavimus vartotojo sąsajai, sistemos saugumui, panaudojamumui, vykdymo charakteristikoms, duomenims, sistemos palaikymui ir pan.

Pateiksime esminius sistemai taikomus nefunkcinius reikalavimus:

- <span id="page-20-0"></span>• Vartotojo sąsaja turėtų būti neperkrauta, paprasto dizaino, meniu turėtų būti aiškus ir tinkamai išdėstytas.
- Sistema turi būti paprasta naudotis vartotojui, susipažinusiam su bazine naudojimosi instrukcija.
- Sistema neturi perduoti asmeninių vartotojo duomenų kitiems, su sistemos administravimu nesusijusiems, asmenims.
- Labai svarbu, kad paieškos užklausos būtų vykdomos greitai. Ir taip pat greitai ir vaizdžiai pateikiami paieškos rezultatai.
- Vartotojo sąsajos elementai turi būti sugrupuoti pagal paskirtį ir, jei reikia, išdėlioti atskirose skiltyse. Sąsajos elementų grupavimas pagal paskirtį suteikia galimybę greičiau juos aptikti ir greičiau atlikti reikiamus pakeitimus.
- Kaip ir dauguma sistemų, ši sistema kuriama su nuostata, kad ateityje ji bus tobulinama ir bus išplėsta atsižvelgiant į vartotojų pageidavimus.

### **3.2.Sistemos architektūra**

#### **3.2.1. Sistemos veikimo principas**

Sistemos veikimas yra paremtas kliento ir serverio principu. Norėdamas pasinaudoti sistema vartotojas jungiasi prie serverio, kuriame įdiegta eLABa paieškos sistema, naudodamasis interneto naršykle. (8 pav.)

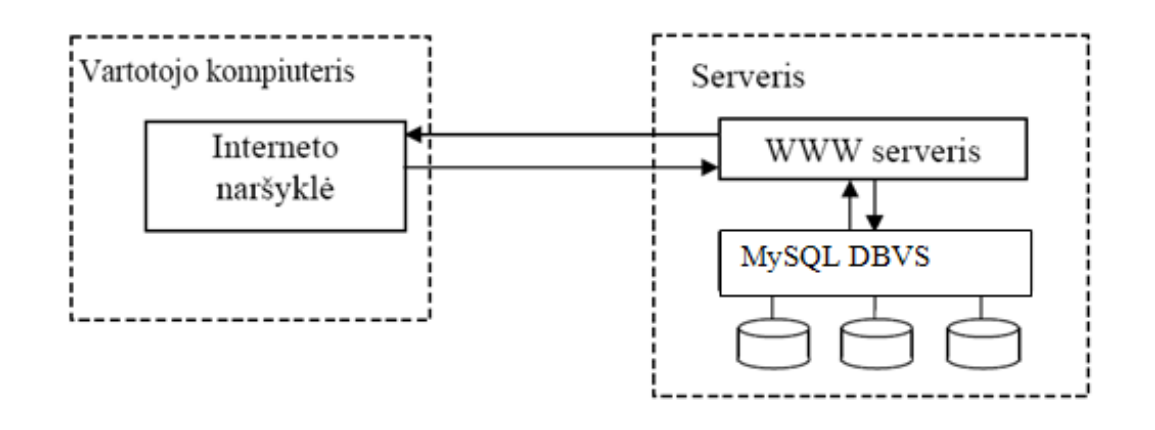

 **8 Pav.** Sistemos veikimo principas

#### **3.2.2. Sistemos sudėtis**

Struktūriškai sistema susideda iš keleto dalių – indeksavimo, paieškos ir rezultatų atvaizdavimo, bei istorijos kaupimo bei atvaizdavimo.

**SISTEMA** 

<span id="page-21-0"></span>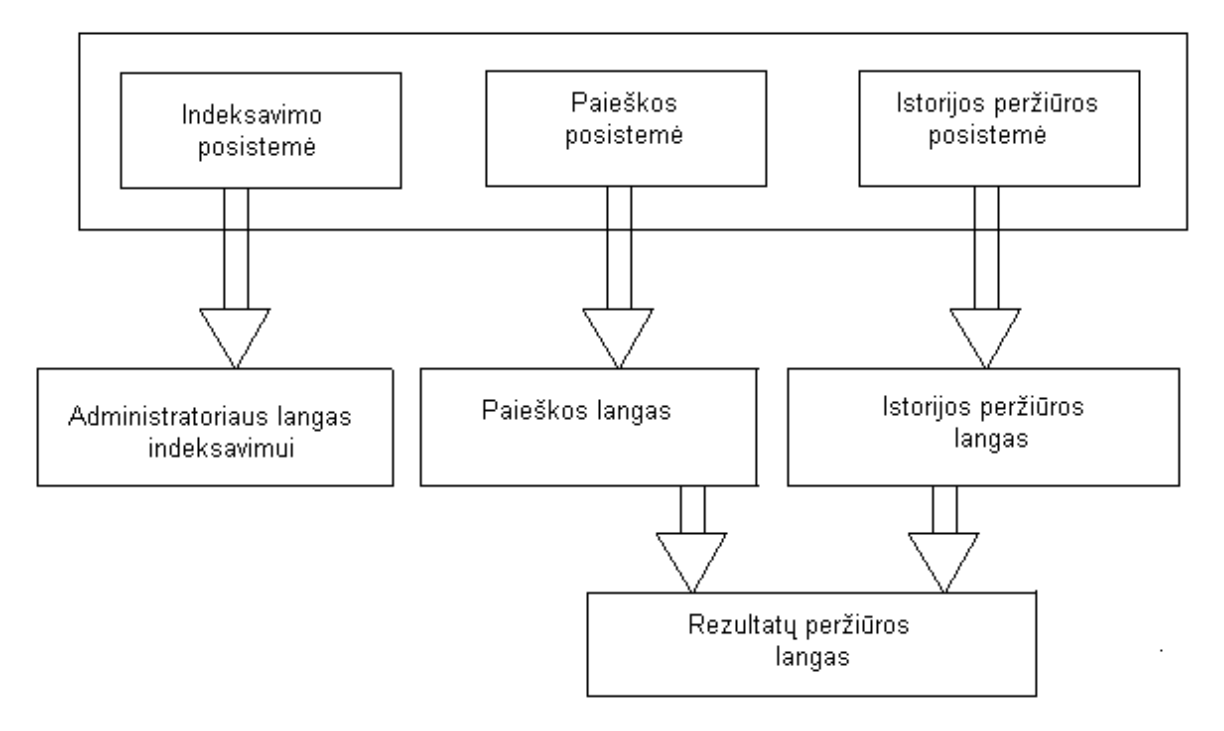

 **9 Pav.** Sistemos struktūra

Indeksavimo posistemė yra turbūt pati svarbiausia šioje sistemoje, kadangi nuo gero ar blogo dokumentų suindeksavimo tiesiogiai priklauso paieškos laikas ir kokybė. Šios posistemės bendroji veikimo schema pateikta žemiau.

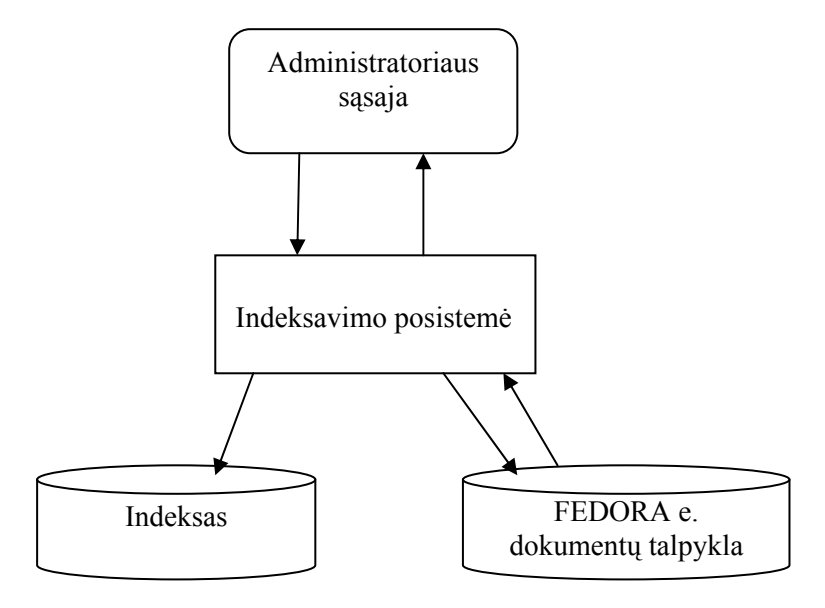

 **10 Pav.** Bendroji indeksavimo posistemės veikimo schema

Kaip matome iš paveikslėlio indeksavimo posistemė yra valdoma per administratoriaus sąsają. Galime pastebėti, kad indeksavimo posistemė gali būti atskirta nuo talpyklos ir veikti visiškai kitoje tarnybinėje stotyje, bet paprastai indeksavimas yra vykdomas toje pačioje tarnybinėje stotyje kur yra saugomi indeksuojami objektai.

<span id="page-22-0"></span>Toliau panagrinėkime paieškos posistemę, kurios bendroji veikimo schema atvaizduota 11 pav.

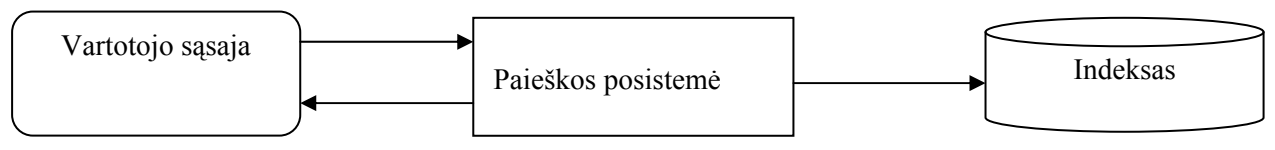

 **11 Pav.** Bendroji paieškos posistemės veikimo schema

Paieškos posistemė bus atsakinga už paieškos vykdymą ir rezultatų grąžinimą. Gauti rezultatai bus atvaizduojami rezultatų peržiūros lange. Kaip matome schemoje, paieškos posistemė naudoja indeksavimo sistemos suskurtą indeksą paieškai atlikti.

## **3.2.3. Duomenų bazė**

Duomenų saugojimui sistemoje naudojama MySql duomenų bazė. Duomenų bazės esybių ryšių diagrama pateikta 12 pav.

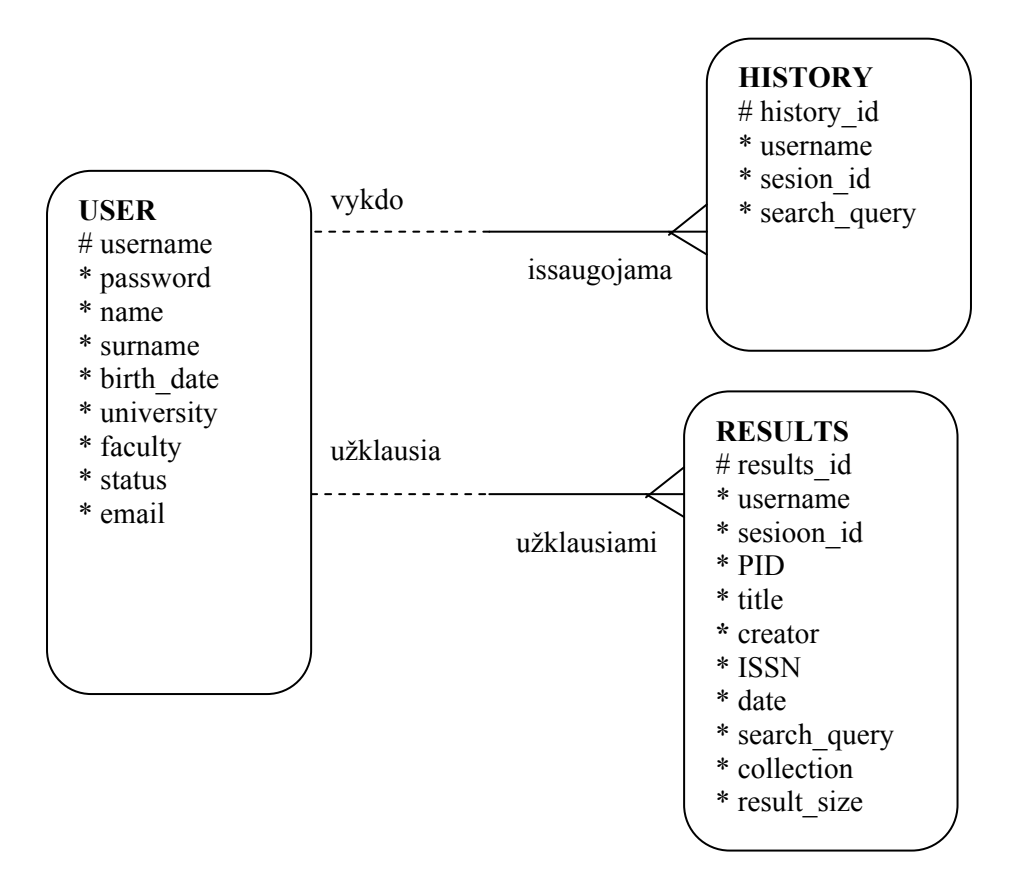

 **12 pav.** ER diagrama

Duomenų bazės lentelių specifikacijos su lentelių laukais, duomenų tipais ir laukų aprašymais pateikiamos toliau.

<span id="page-23-0"></span>Duomenų bazės lentelė "USER" naudojama saugoti duomenims apie sistemos vartotojus. Joje saugojami pagrindiniai duomenys identifikuojantys ir apibūdinantys vartotoją.

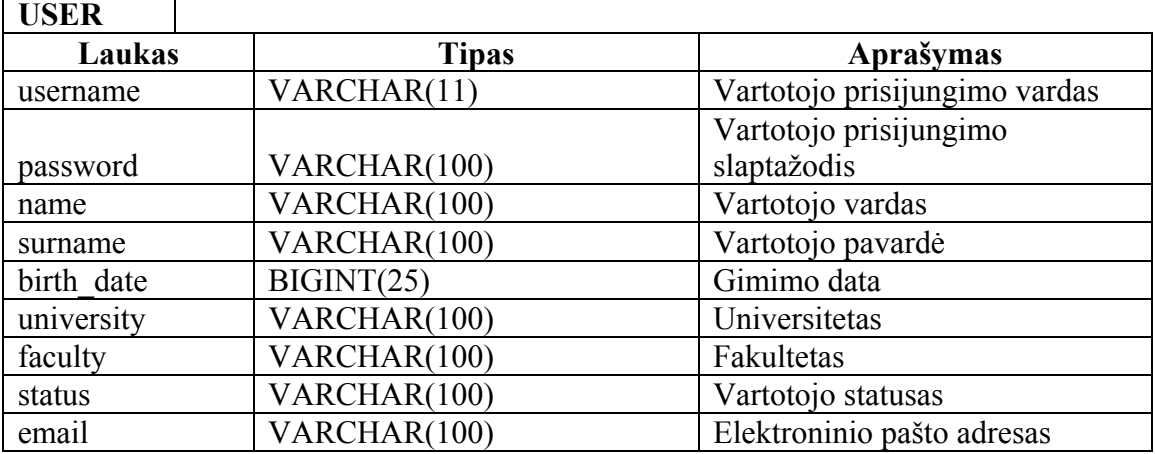

Lentele Nr. 1 Duomenų bazės lentelės "USER" specifikacija

Duomenų bazės lentelėje "RESULTS" saugojami paieškos rezultatai. Įvykdžius sėkmingą paiešką ir gavus kažkokius rezultatus, jie yra išsaugomi šioje lentelėje.

Lentele Nr. 2 Duomenų bazės lentelės "RESULTS" specifikacija

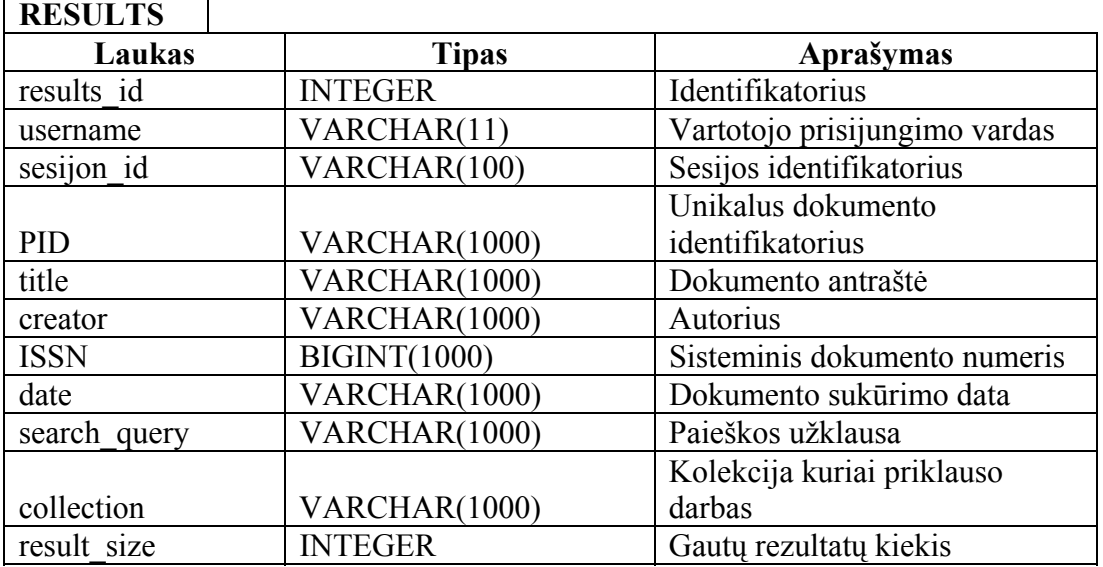

Duomenų bazės lentelėje "HISTORY" saugojama paieškos istorija. Įvykdžius sėkmingą paiešką ir gavus kažkokius rezultatus, paieškos užklausa yra išsaugoma šioje lentelėje.

Lentele Nr. 3 Duomenų bazės lentelės "HISTORY" specifikacija

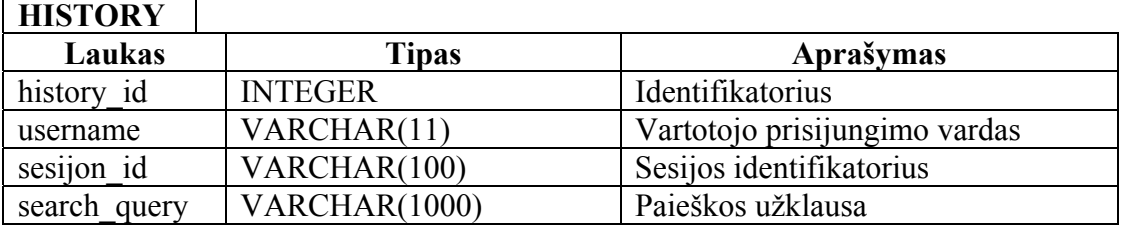

## <span id="page-24-0"></span>**3.2.4. Duomenų srautų diagramos (DSD)**

*Indeksavimo DSD:* 

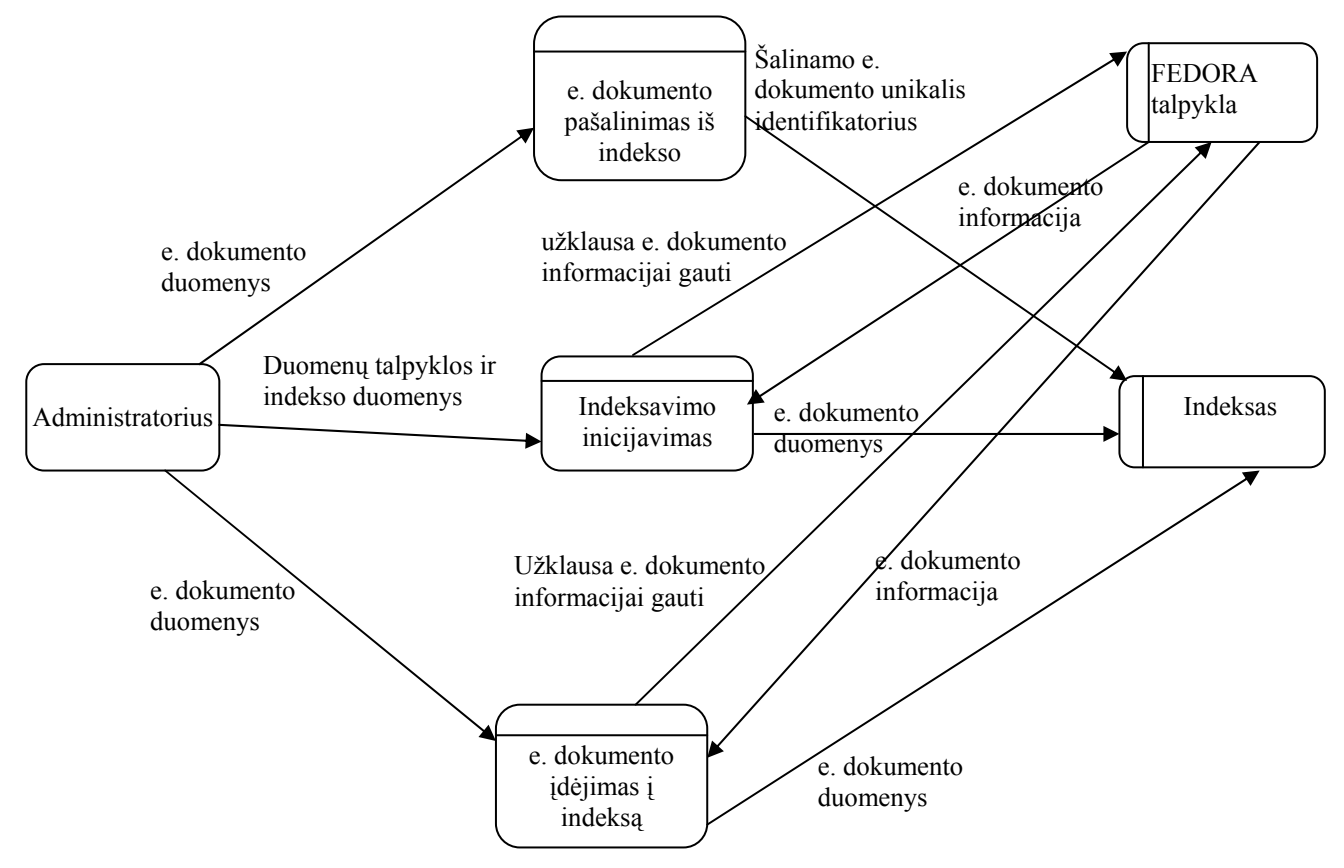

 **13 pav.** Indeksavimo DSD

Iš diagramos (13 pav.) matyti, kad administratorius inicijuoja e. dokumento įdėjimą į indeksą, nurodydamas dokumento unikalų identifikatoriu (PID), taip pat e. dokumento pašalinimą nurodydamas PID, bei visų e. dokumentų indeksavimą.

*Paieškos DSD:* 

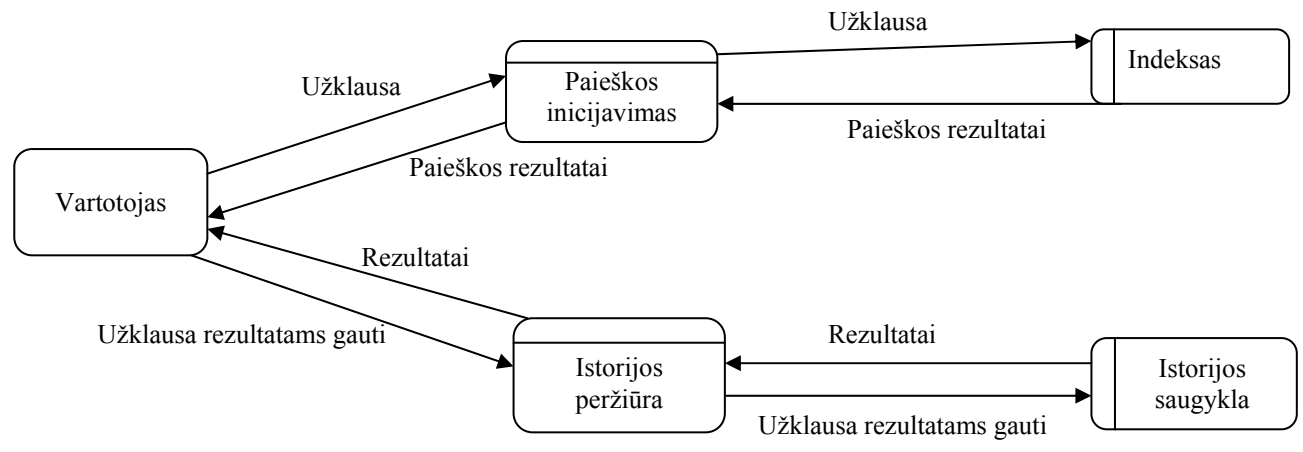

 **14 pav.** Paieškos DSD

<span id="page-25-0"></span>14 paveikslėlyje yra pavaizduota paieškos duomenų srautų diagrama. Vartotojas pateikia paieškos užklausą ir gauna rezultatus, bei gali pateikti užklausą pakartotiniam rezultatų peržiūrėjimui. Pateikęs užklausą, vartotojas gauna rezultatus, kurie yra išvedami ir parodomi rezultatų lange.

#### **3.3.Testavimas**

#### **3.3.1. Testavimo tikslai ir apimtis**

Testavimo metu siekiama patikrinti sistemos atitikimą specifikacijai, aptikti galimas programavimo bei logikos klaidas, patikrinti atskirų sistemos dalių funkcionavimą. Taip pat atliekama vartotojo sąsajos patikra ir įvertinimas. Šis procesas skirtas ne tik surasti ir ištaisyti klaidas, bet ir įvertinti programinės įrangos patikimumą, nustatyti vartotojo palankumą/pripažinimą.

Testavimui naudojamos kelių tipų strategijos. Vienetų testavimui taikoma "baltos dėžės" (angl. "white box") testavimo strategija, kuria siekiama patikrinti kodo padengimą bei aptikti galimas vidines logikos klaidas. Taip pat naudojama "juodos dėžės" (angl. "black box") testavimo strategija, kuria bandoma aptikti galimas funkcines klaidas.

"Juodos dėžės" testavimo strategija taikoma ir integracijos testavime, siekiant patikrinti apjungtų sistemos dalių funkcionavimą. Testavimo metu taip pat vertinama vartotojo sąsaja, jos patogumas, priimtinumas bei kitos savybės.

#### **3.3.2. Sąsajos testavimas**

Sistema yra realizuota JBoss Seam Framework pagrindu, todėl vartotojo sąsajos testavimas nėra paprastas procesas. Šis procesas priklauso nuo programavimo stiliaus, todėl programuojant taikoma sluoksninė metodika, kuri palengvina vartotojo sąsajos testavimą. Sluoksninės metodikos idėja yra realizuoti vartotojo sąsajos komponentus tokiu būdu, kad grafinės vartotojo sąsajos kodas būtų atskirtas nuo funkcionalumą realizuojančios dalies ir grafinėje dalyje paliktas tik labai plonas specifinis sluoksnis.

Automatizuotai testuoti grafinę vartotojo sąsaja nėra lengva, ypač jei ji yra realizuota didelę specifiką įnešančių tarpinių technologijų (konkrečiu atveju JBoss Seam Framework) pagrindu. Todėl grafinių komponentų testavimas atliekamas rankiniu būdu – paprasčiausiai atvaizduojant komponentą ir stebint jį ekrane prie įvairių įmanomų vaizduojamų duomenų.

Atskirta grafinių komponentų funkcionalumo dalis yra patalpinta atskirose klasėse, todėl čia pritaikyta vienetų testavimo (unit test) strategija komponentų funkcionalumui testuoti.

<span id="page-26-0"></span>Kadangi rankiniu būdu testuojant grafinę vartotojo sąsają sistemai paduodamos įvairios reikšmės ir stebimas sistemos elgesys, tai tuo pačiu kai kur dalinai testuojamas ir sistemos funkcionalumas. Tačiau čia pagrindinis akcentas yra vartotojo sąsajos komponentų languose pateikiamų klaidos pranešimų korektiškumas, nes funkcionalumo testavimas vykdomas atskirai.

Pateiksime dažniausiai pasitaikančių sąsajos klaidų, kurios buvo ištestuotos sąrašą:

- Klaidingai naudojama sąsaja pakviestas komponentas iškviečia kitą komponentą ir daro klaidas jo naudojamoje sąsajoje, pvz.: parametrai neteisinga tvarka.
- Sąsajos neteisingas interpretavimas kviečiantis komponentas remiasi prielaida apie kiekvieno komponento elgesį, kuris yra neteisingas.
- Sinchronizacijos klaidos pakviestas ir kviečiantysis komponentai dirba skirtingais greičiais ir nebegaliojanti informacija vis dar būna prieinama.

#### **3.3.3. Testavimo strategijos**

Taikomos testavimo strategijos:

- **Vienetų testavimas** strategija, apimanti vienetų, kurie yra mažiausios sistemos dalys, testavimą. Konkrečiu atveju šie vienetai bus JAVA klasės ir jų metodai.
- **Integravimo testavimas** strategija taikoma prieš bendrą sistemos testavimą. Konkrečiu atveju orientuota į susietų Java klasių/modulių tarpusavio sąveikos testavimą.
- **Priėmimo testavimas** testavimo strategija, skirta įsitikinti, jog kuriama sistema atitinka užsakovo reikalavimus. Testavimas vykdomas dalyvaujant užsakovui ir/arba sistemos vartotojams.
- **Aukšto lygio testavimas** užsakovo aplinkoje vykdomas testavimas, kurio metu siekiama nustatyti, ar korektiškai veikia sistema specifinėje užsakovo aplinkoje.

#### **3.3.4. Vienetų testavimas**

Sistema realizuota JBoss Seam Framework technologijos pagrindu, todėl kaip vienetus čia galima traktuoti JBoss Seam komponentus. Tačiau šie komponentai iš principo yra grafinės sąsajos komponentai, apjungti su susijusiu funkcionalumu. Kaip jau buvo minėta, programavimas buvo vykdomas siekiant kuo labiau atskirti grafinę sąsają nuo susieto funkcionalumo, kad komponentų funkcijoms galima būtų taikyti vienetų testavimo strategiją.

<span id="page-27-0"></span>Pagrindiniai testuojami vienetai yra statinės ir ne statinės klasės, bei atitinkamai jų funkcijos ir metodai. Programuojant buvo siekiama kur įmanoma ir prasminga bendrojo pobūdžio funkcionalumą realizuoti kaip statines funkcijas (iš kurių yra sudarytos statinės klasės), tokiu būdu supaprastinant sistemos struktūrą ir palengvinant testavimo procedūrą. Tokios klasės testuojamos paprasčiausiai iškviečiant jų funkcijas ir lyginant jų gražinamus rezultatus. Testuojant ne statines klases, sukuriami jų egzemplioriai, o vidiniams kintamiesiems suteikiamos įvairios reikšmės (tarp jų ir ribinės). Testuojant abiem atvejais perduodamiems per metodus ar funkcijas parametrams bus suteikiamos įvairios galimos reikšmės.

Testavimui buvo naudojamos JUnit karkaso priemonės. Testavimo metu buvo sudaryti automatizuoti testai, testuojantys atskirus vienetus, kurių testavimo rezultatai pateikti toliau:

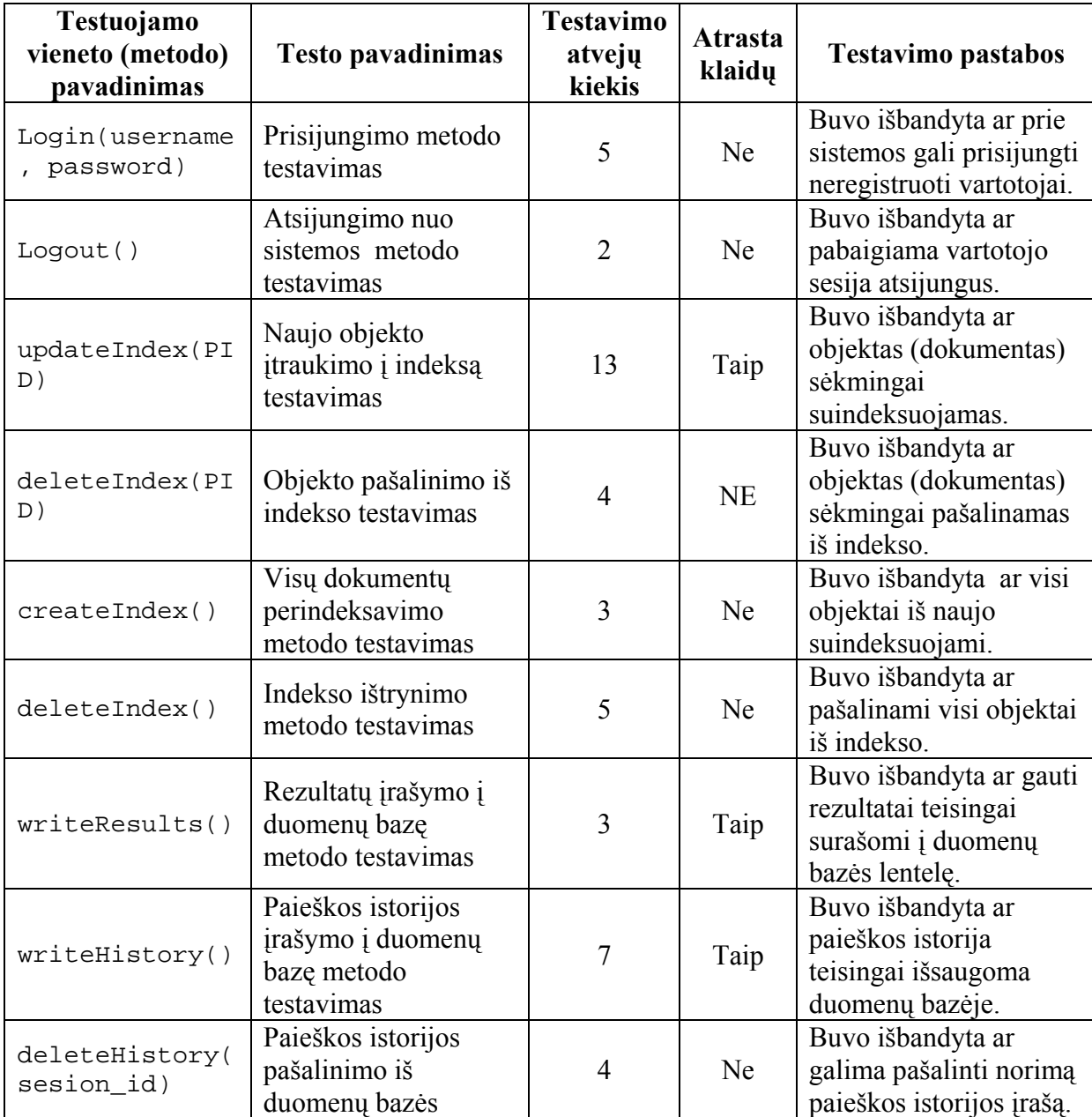

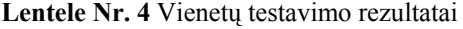

<span id="page-28-0"></span>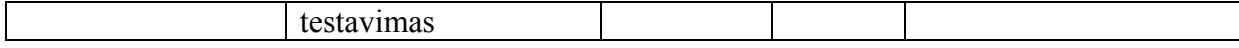

#### **3.3.5. Integravimo testavimas**

Šiame testavimo metode, testavimas atliekamas su atskirais sistemos komponentais, kurie po vienetų testavimo yra apjungiami į didesnius komponentus. Naudojamas "iš apačios į viršų" (angl. "bottom-top") integravimo testavimas, kuomet testavimas pradedamas nuo žemiausio lygio komponentų iki aukščiausio lygio komponetų. Taip atskiri komponentai integruojami į lygius, kol sukomplektuojama pilna sistema. Integravimo testavimas yra "juodos dėžės" tipo su testais, kurie generuojami pagal pateiktas specifikacijas.

Pirmiausiai, buvo sujungta ir ištestuota indeksavimo ir paieškos komponentai. Vėliau, buvo prijungta ir ištestuota istorijos saugojimo ir peržiūros komponentai.

#### **3.3.6. Priėmimo testavimas**

Šiame etape sukurta programinė įranga testuojama paties vartotojo (užsakovo) arba jam dalyvaujant. Testavimas atliekamas peržiūrint kiekvieną programinės įrangos panaudos atvejį. Tokiu būdu nustatoma, ar pateikta programinė įranga atitinka vartotojo poreikiams, ar išpildyti visi specifikacijoje pateikti reikalavimai. Testavimui į pagalbą gali būti pasitelktas "juodos dėžės" metodas. Kadangi visa programinė įranga jau bus sukurta, šiuo atveju bus atliekamas visos sistemos testavimas. Jei programinė įranga specifikacijos neatitinka, tuomet turi būti pildoma klaidų ataskaita.

#### **3.3.7. Testavimo rezultatų kaupimas**

Testavimo metu momentiniai testavimo rezultatai bus pateikiame testuotojui ekrane bei registruojami testavimo pranešimų žurnale (angl. "log").

#### **3.3.8. Testavimo išvados**

Testavimas yra atskiras šios programų sistemos kūrimo etapas. Jis labai svarbus tiek vertinant tiek ir užtikrinant sistemos kokybę. Testavimo metu ieškoma klaidų programų sistemos kode, sistemos funkcionavime. Testavimo metu taip pat tikrinamas sistemos funkcionavimas įvairiomis sąlygomis, pavyzdžiui esant įvairiam serverio apkrautumui ar resursų poreikiui, testuojama vartotojo sąsają bei atliekami kiti sistemos testavimai.

Atlikę testavimus ir palyginę testavimo rezultatus, galime teigti, kad pagal susidarytus testus programa veikia gerai. Tačiau kaip jau visiems yra žinoma, nėra tokio testo, kuris pašalintų visas sistemos klaidas. Testavimas buvo vykdomas keliais etapais kaip ir buvo

<span id="page-29-0"></span>suplanuota: iš pirmo buvo testuojamos atskiros sistemos dalys, o paskui buvo testuojamos jau apjungtos sistemos komponentės.

## **3.4.Kokybės analizė**

Šioje dalyje pateikiami programų sistemos kokybės vertinimo tikslai ir kriterijai, kokybės užtikrinimo ir vertinimo procesas, vertinimo rezultatai ir išvados.

## **3.4.1. Kokybės vertinimo tikslai**

Programų sistemos kokybės vertinimui keliami tikslai:

- $\checkmark$  užtikrinti, kad sistema atitiktų specifikaciją;
- $\checkmark$  sumažinti klaidų skaičių sistemoje;
- $\checkmark$  ivertinti sistemos priimtinumą vartotojui.
- $\checkmark$  įvertinti sistemos funkcionavimą įvairiomis sąlygomis;
- $\checkmark$  įvertinti sistemos vystymo ir palaikymo galimybes;

## **3.4.2. Kokybės vertinimo kriterijai**

Norint įgyvendinti kokybės vertinimo tikslus bei įvertinti ir užtikrinti kuriamos programų sistemos kokybę, jos vertinimui parinkti tokie kriterijai:

- *Korektiškumas* laipsnis, kuriuo programa atitinka specifikacija. Ar yra visos numatytos funkcijos.
- *Efektyvumas* kaip efektyviai programa panaudoja išteklius. Sistemos veikimas esant didelėms apkrovoms, kai yra didelis resursų naudojimas ar su sistema vienu metu dirbančių vartotojų skaičius.
- *Testuojamumas* kaip greitai galima nustatyti, ar sistema veikia teisingai ar ne.
- *Pakartotinis panaudojimas* ar galima sistemos komponentus panaudoti kuriant kitas sistemas arba naujus sistemos modulius.
- *Saugumas* kaip išpildyti sistemai keliami saugumo reikalavimai, tokie kaip autorizacija, resursų prieigos nustatymas ir pan.
- *Patikimumas* laipsnis kuriuo programa atlieka jai patikėtas funkcijas ir neatlieka jai nebūdingų funkcijų. Tai gali būti laiko tarpas tarp klaidų pasirodymų arba sistemos "lūžimų".
- *Sąveikos galimybės* kaip lengva programinę sistemą susieti su kitomis programinėmis sistemomis (čia įeina import, export ir t.t.).
- <span id="page-30-0"></span>• *Panaudojamumas* – ar lengva ir patogu su programa dirbti. Ar vartotojai lengvai ir greitai perpranta sistemą.
- *Palaikomumas* pastangos reikalingos aptikti ir ištaisyti programos defektus. Čia taip pat vertinamos pastangos, kurios reikalingos, norint įdiegti programos pakeitimus (atnaujinimas pagal kintančius reikalavimus).

#### **3.4.3. Kokybės užtikrinimo ir vertinimo procesas**

Kokybės užtikrinimo ir vertinimo procesą sudaro tam tikri etapai, kurie buvo atliekami vykdant projektą. Toliau pateikiami šių etapų aprašymai.

#### *Sistemos specifikacijų peržiūros*

Sistemos specifikacijų peržiūros metu buvo stengiamasi aptikti galimas sistemos logikos, funkcionalumo, architektūros bei kitas klaidas. Šios peržiūros metu buvo taisomi neatitikimai.

Šiame etape buvo peržiūrimos šios sistemos specifikacijos:

- $\checkmark$  reikalavimų specifikacija
- $\checkmark$  architektūros specifikacija
- $\checkmark$  detalios architektūros specifikacija
- $\checkmark$  vartotojo dokumentacijos
- $\checkmark$  testavimo plano peržiūra

#### *Testavimas*

Testavimas yra atskiras šios programų sistemos kūrimo etapas. Jis labai svarbus tiek vertinant tiek ir užtikrinant sistemos kokybę. Testavimo metu ieškoma klaidų programų sistemos kode, sistemos funkcionavime. Testavimo metu taip pat tikrinamas sistemos funkcionavimas įvairiomis sąlygomis, pavyzdžiui esant įvairiam serverio apkrautumui ar resursų poreikiui, testuojama vartotojo sąsają bei atliekami kiti sistemos testavimai. Sistemos testavimui yra naudojami įvairūs sistemos testavimo metodai, pavyzdžiui, vienetų testavimas, integracinis testavimas ir kiti.

Taigi bendru atveju testavimas leidžia ne tik įvertinti įvairias sistemos kokybės charakteristikas, bet ir dalinai užtikrinti aukštesnę programų sistemos kokybę.

#### *Klaidų taisymas*

Kaip ir testavimas, šis etapas yra atskiras programų sistemos kūrimo etapas ir turi didelę įtaką sistemos kokybės užtikrinimui ir įvertinimui. Jis leidžia įvertinti sistemos palaikomumą,

<span id="page-31-0"></span>defektų pašalinimo sąnaudas, o taip pat gali įtakoti ir kitus sistemos kokybę nusakančius kriterijus.

#### **3.4.4. Kokybės vertinimas**

Vertinant sistemą pagal pasirinktus kriterijus, bus naudojama skaitinė įvertinimo išraiška. Galimas balų skaičius kiekvienam kriterijui – nuo 0 iki 10.

#### *Korektiškumas*

Testavimo metu buvo testuojamos ir tikrinamos sistemos funkcijos ir jų veikimas. Buvo tikrinama, ar sistemos funkcijos atitinka savo specifikaciją. Atlikus testavimus, buvo įsitikinta, jog sistemos funkcijos atitinka specifikaciją.

Galutinis įvertinimas: 10.

#### *Efektyvumas*

Testavimo metu buvo bandomas sistemos veikimas esant didesniems nei vidutiniai resursų naudojimo poreikiams, pavyzdžiui, keleto vartotojų paieškos vykdymas vienu metu. Atlikus testavimą, buvo įsitikinta, jog sistema veikia efektyviai.

Galutinis įvertinimas: 9.

#### *Testuojamumas*

Buvo vertinamos darbo ir laiko sanaudos, kurių reikia, norint ištestuoti sistemos veikimą, įvertinti, ar sistema veikia taip kaip turėtų, ar nėra klaidų duomenų apdorojime ir kitose funkcijose. Galima pasakyti, jog sistema bendru atveju yra pakankamai nesunkiai testuojama.

Galutinis įvertinimas: 8.

#### *Pakartotinis panaudojimas*

Buvo vertinama sistemos modulių realizacija ir galimybė juos pritaikyti kuriant kitas sistemas arba naujus modulius. Kadangi sistema realizuota naudojant objektinį programavimą, tai jos modulių panaudojimas kituose darbuose yra galimas.

Galutinis įvertinimas: 9.

#### *Saugumas*

Buvo tikrinamas sistemai keliamų saugumo reikalavimų realizavimas. Šiuo atveju buvo tikrinama sistemos autorizacijos mechanizmo realizacija bei resursų prieigos ir kontrolės reikalavimų išpildymai.

<span id="page-32-0"></span>Galutinis įvertinimas: 10.

#### *Patikimumas*

Buvo žiūrima, kaip ilgai sistema gali veikti "nelūžusi". Šiuo atveju sistema buvo stebima viso testavimo bei validavimo metu. Per tą laikotarpį sistema nei karto "nenulūžo". Testavimo metu taip pat buvo tikrinama, ar sistema atlieka visas numatytas funkcijas bei neatlieka nebūdingų arba nepageidaujamų funkcijų. Atlikus sistemos testavimus, buvo įsitikinta, jog sistema neatlieka jai nebūdingų funkcijų, o visas numatytas funkcijas atlieka teisingai.

Galutinis įvertinimas: 10.

#### *Sąveikos galimybės*

Vertinant sistemą pagal šį kriterijų, buvo tiriama galimybė susieti sistemą su kitomis programų sistemomis. Šiuo atveju buvo vertinama galimybė importuoti ir eksportuoti duomenis kitais formatais ir pan.

Galutinis įvertinimas: 9.

#### *Panaudojamumas*

Buvo vertinama, kaip lengva naudotis sistema ir jos teikiamomis funkcijomis. Vertinimo metu buvo analizuojami tokie sistemos funkcijų veikimo aspektai:

- Ar vartotojai supranta sistemos funkcijas ir kaip jomis naudotis?
- Ar vartotojams aiškus sistemos veikimas, procesai ir jų rezultatai?
- Ar pakankamai aiški ir suprantama vartotojo pagalba ir kt.?

Galutinis įvertinimas: 8.

#### *Palaikomumas*

Buvo vertinama, kiek laiko vidutiniškai reikia, norint ištaisyti sistemoje aptiktą defektą. Defektus galima suskirstyti į tam tikras grupes pagal jų daromą žalą, nepatogumus vartotojams, klaidingą veikimą, ištaisymo sąnaudas, svarbą ir kitus kriterijus. Priklausomai nuo defektų grupės, jų pašalinimui yra skiriamas tam tikras laikas. Bendru atveju defektų šalinimas sistemoje yra pakankamai gerai ir efektyviai realizuojamas.

Atnaujinimų diegimas sistemoje priklauso nuo diegiamų pakeitimų mąsto.

Galutinis įvertinimas: 9.

#### **3.4.5. Kokybės vertinimo rezultatai**

Kokybės vertinimo rezultatų lentelė:

**Lentele Nr. 5** Kokybės vertinimo rezultatai

<span id="page-33-0"></span>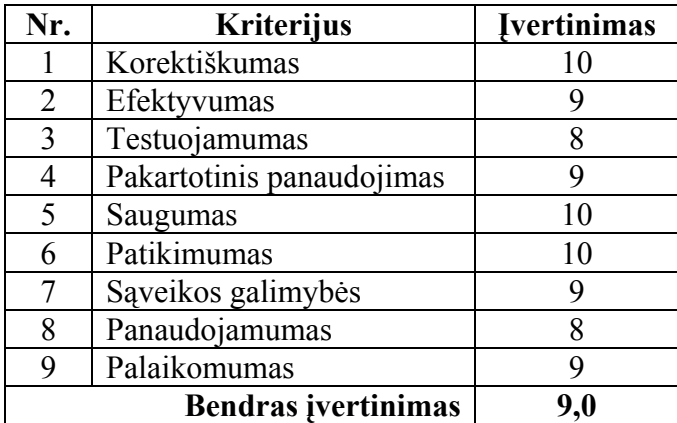

## **3.4.6. Išvados**

Kaip matyti iš kokybės įvertinimų, sistema realizuota gerai ir pakankamai kokybiškai. Sistema atitinka specifikaciją, vartotojo poreikius, yra pakankamai nesunkiai palaikoma ir vystoma, o jos komponentai gali būti naudojami kuriant kitas sistemas.

## <span id="page-34-0"></span>**4. TIRIAMOJI EKSPERIMENTINĖ DALIS**

## **4.1.Tikslas**

Eksperimento tikslas – išsiaiškinti kuris paieškos variklis "Lucene" ar "Zebra" yra tinkamesnis naudoti paieškos sistemoje, bei pabandyti optimizuoti jo veikimą.

## **4.2.Tyrimo metodika**

Eksperimentui atlikti parenkami tokie eksperimentiniai atvejai:

- 1. Paieškos laiko priklausomybė nuo indekso dydžio vykdoma paieška indekse sudarytam iš skirtingo kiekio dokumentų.
- 2. Indekso dydžio priklausomybė nuo saugykloje saugomų dokumentų dydžio.
- 3. Dokumentų indeksavimo laiko priklausomybė nuo indeksuojamų dokumentų kiekio.

Eksperimentui atlikti sukuriamos specialios programos, kurios realizuoja atskirus eksperimentinius atvejus. Šios programos vykdymo metu fiksuoja sistemos veikimo greitį ir rezultatus su skirtingais paieškos varikliais.

## **4.3.Rezultatai**

### • **Paieškos laiko priklausomybė nuo indekso dydžio**

**Lentele Nr. 6** Paieškos laiko priklausomybės nuo indekso dydžio eksperimento rezultatai

| Eksperimentas  | Suindeksuoty<br>dokumenty kiekis<br>(vnt.) | Paieškos laikas,<br>naudojant Lucene<br>paieškos variklį<br>(ms) | Paieškos laikas,<br>naudojant Zebra<br>paieškos variklį<br>(ms) |
|----------------|--------------------------------------------|------------------------------------------------------------------|-----------------------------------------------------------------|
| $\mathbf{1}$   | 10                                         | 3                                                                | 7                                                               |
| $\overline{2}$ | 100                                        | 62                                                               | 93                                                              |
| 3              | 500                                        | 471                                                              | 603                                                             |
| 4              | 1000                                       | 612                                                              | 815                                                             |
| 5              | 1500                                       | 748                                                              | 1135                                                            |
| 6              | 2000                                       | 995                                                              | 1478                                                            |
| 7              | 2500                                       | 1242                                                             | 1791                                                            |
| 8              | 3000                                       | 1528                                                             | 2015                                                            |
| 9              | 3500                                       | 1782                                                             | 2355                                                            |
| 10             | 4000                                       | 2016                                                             | 2714                                                            |
| 11             | 4500                                       | 2268                                                             | 2982                                                            |
| 12             | 5000                                       | 2494                                                             | 3369                                                            |
| 13             | 6000                                       | 2746                                                             | 3726                                                            |
| 14             | 7000                                       | 2989                                                             | 4147                                                            |
| 15             | 8000                                       | 3255                                                             | 4485                                                            |
| 16             | 9000                                       | 3541                                                             | 4901                                                            |

<span id="page-35-0"></span>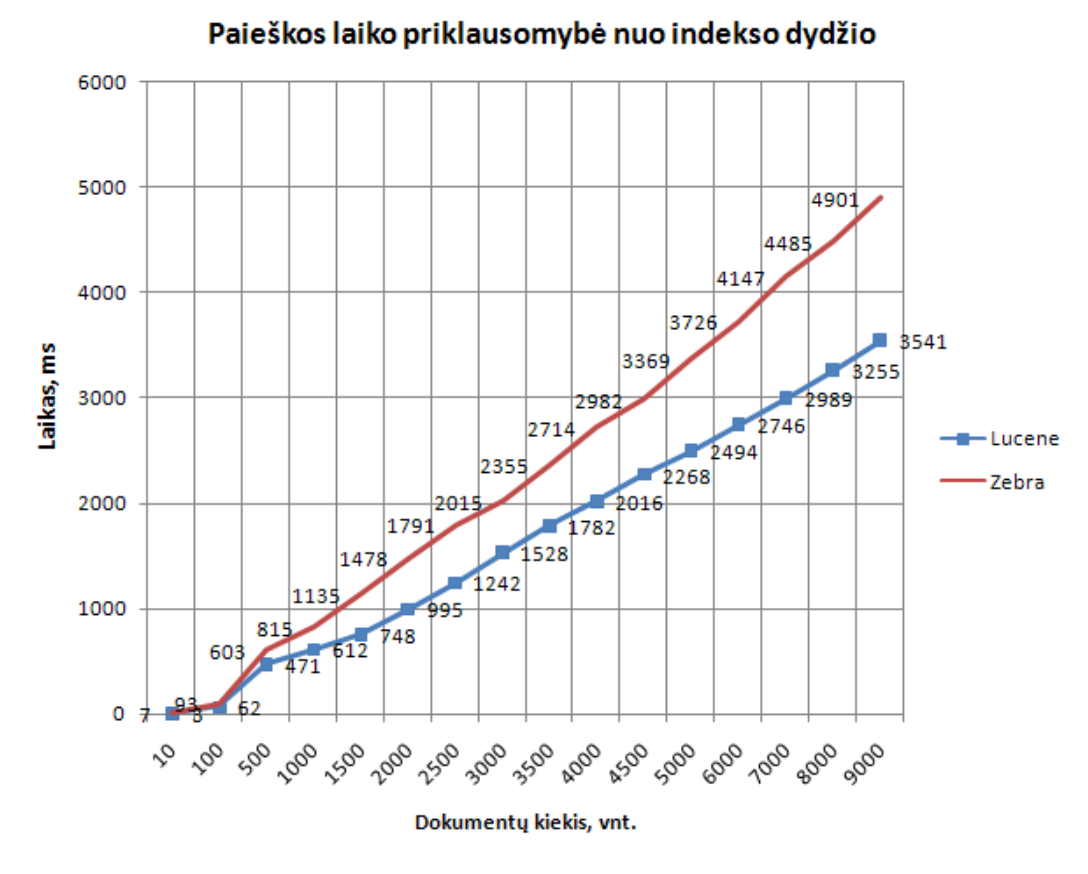

 **15 Pav.** Paieškos laiko priklausomybės nuo indekso dydžio diagrama

Kaip matome iš eksperimento rezultatų lentelės ir diagramos, indeksavimui ir paieškai naudojant Lucene paieškos variklį, paieška vykdoma vidutiniškai 1,37 karto greičiau, nei tokia pati paieška naudojant Zebra paieškos variklį.

#### • **Indekso dydžio priklausomybė nuo saugykloje saugomų dokumentų dydžio.**

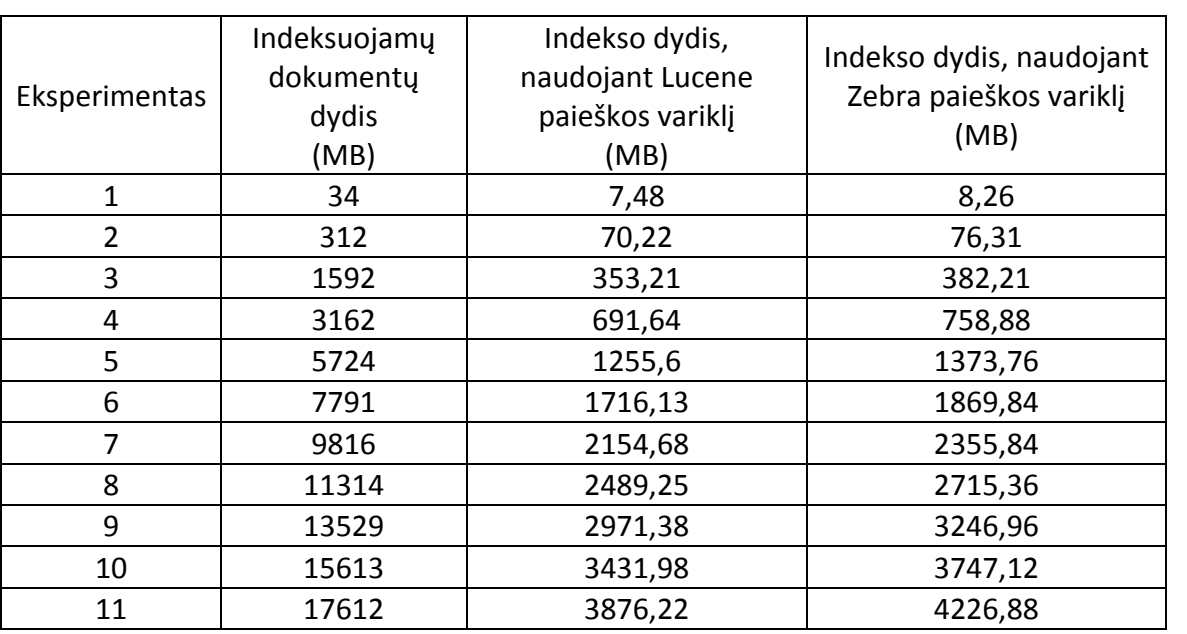

**Lentele Nr. 7** Indekso dydžio priklausomybės nuo saugomų dokumentų dydžio eksperimento rezultatai

<span id="page-36-0"></span>

| 12 | 19463 | 4283,71 | 4669,34 |
|----|-------|---------|---------|
| 13 | 23624 | 5197,26 | 5669,76 |
| 14 | 27948 | 6147,28 | 6707,52 |
| 15 | 31128 | 6845,35 | 7472,39 |
| 16 | 33542 | 7379,26 | 8052,32 |

9000 8052,32 8000 7472.39 7379,26 7000  $6845.35$ 6707,52 6147,28 6000 Indekso dydis, MB 5669.76 5197,26 5000 4669.34 4283,71 4226,88 4000 3876,22 -Lucene 3747,12 3431.98 3246,96 Zebra 3000 2071.38 2715 2489,25 2355,84 154.68 2000 1869 1716.13 1373.7 1255.6 1000 758.88 691,64  $\frac{1}{70,22}$  353,21 382  $21$  $820^{26}$ 9816 1.314 **ISO2** 3162 **S** 24 13529 15613 19622 **A** 9463 23624 A 27948 **B** 22B 1793 33542  $2^{\circ}$ 

Indekso dydžio priklausomybė nuo dokumentų dydžio

Dokumentų dydis, MB

 **16 Pav.** Indekso dydžio priklausomybės nuo dokumentų dydžio diagrama

Kaip matome iš eksperimento rezultatų lentelės ir diagramos, indeksavimui ir paieškai naudojant Lucene paieškos variklį, paieškos indeksas užima vidutiniškai 1,09 karto mažiau, vietos nei naudojant Zebra paieškos variklį.

#### • **Dokumentų indeksavimo laiko priklausomybė nuo indeksuojamų dokumentų kiekio.**

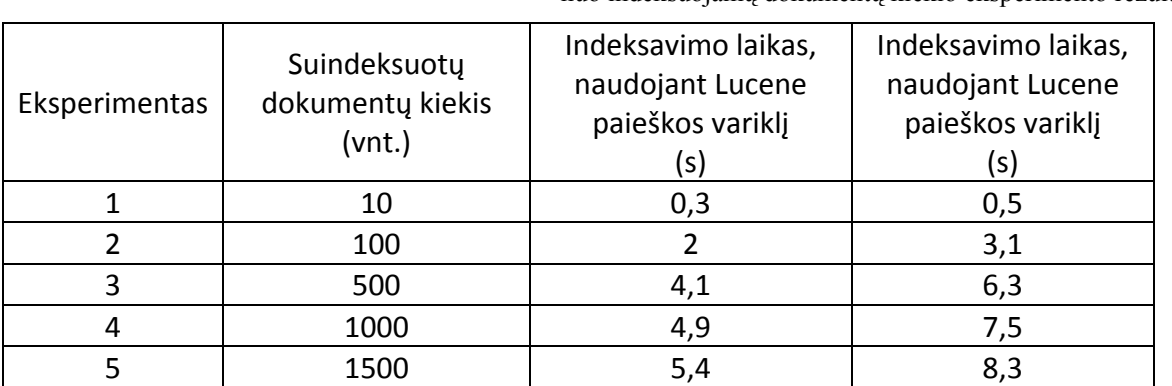

**Lentele Nr. 8** Dokumentų indeksavimo laiko priklausomybės nuo indeksuojamų dokumentų kiekio eksperimento rezultatai

<span id="page-37-0"></span>

| 6  | 2000 | 6,2  | 9,5  |
|----|------|------|------|
| 7  | 2500 | 7,1  | 10,9 |
| 8  | 3000 | 7,7  | 11,8 |
| 9  | 3500 | 8,3  | 12,7 |
| 10 | 4000 | 9,1  | 13,9 |
| 11 | 4500 | 9,6  | 14,7 |
| 12 | 5000 | 10,4 | 15,9 |
| 13 | 6000 | 11,9 | 18,2 |
| 14 | 7000 | 13,3 | 20,3 |
| 15 | 8000 | 14,6 | 22,3 |
| 16 | 9000 | 16,2 | 24,8 |

Indeksavimo laiko priklausomybė nuo dokumentų kiekio

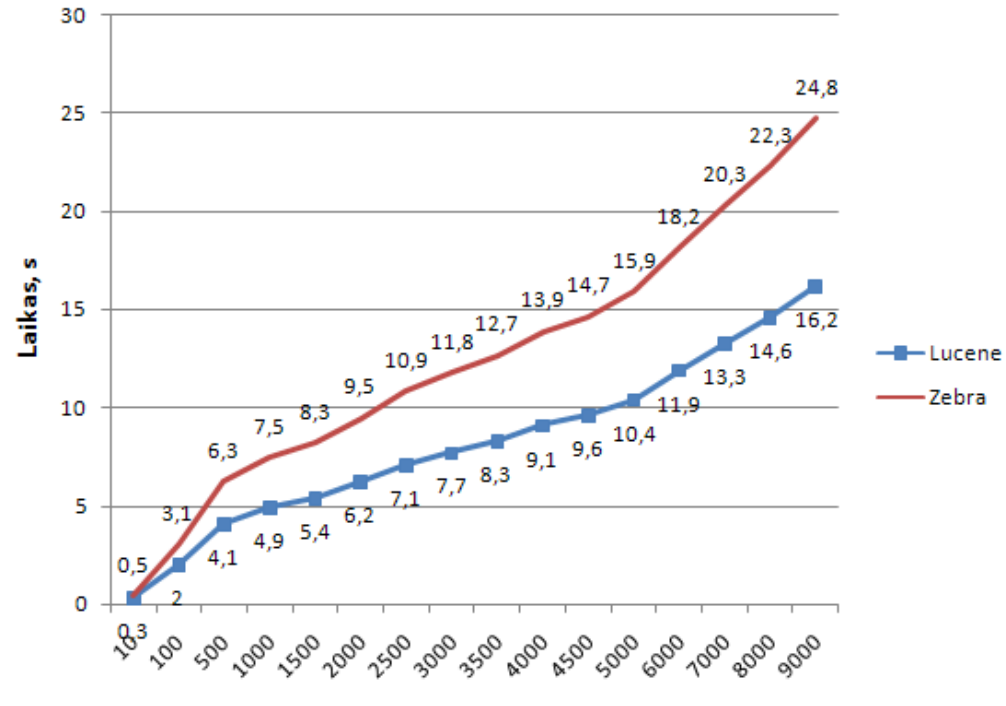

Dokumentų kiekis, vnt.

 **17 Pav.** Indeksavimo laiko priklausomybės nuo dokumentų kiekio diagrama

Kaip matome iš eksperimento rezultatų lentelės ir diagramos, indeksavimui ir paieškai naudojant Lucene paieškos variklį, indekso sudarymo laikas vidutiniškai 1,5 karto geresnis, nei naudojant Zebra paieškos variklį.

Atlikę šiuos bandymus galime daryti išvadą, kad geriau naudoti Lucene paieškos variklį. Toliau bandysime optimizuoti šio paieškos variklio darbą.

Vykdant eksperimentus buvo pastebėta, kad į e. dokumento metaduomenis įtraukus papildomus raktinius žodžius iš e. dokumento turinio, paieškos greitis padidėja, o indekso dydis pasikeičia labai nežymiai. Atlikus paieškos laiko priklausomybės nuo dokumentų kiekio priklausomybės tyrimą į metaduomenis įtraukiant raktinius paieškos žodžius ir palyginus juos

<span id="page-38-0"></span>su anksčiau gautais rezultatais, buvo gauti tokie eksperimento rezultatai. Jie atvaizduoti 9 lentelėje bei diagramoje. (18 pav.)

> **Lentele Nr. 9** Paieškos laiko priklausomybės nuo dokumentų kiekio, paieškai naudojant optimizuotą ir neoptimizuotą indeksą, eksperimento rezultatai

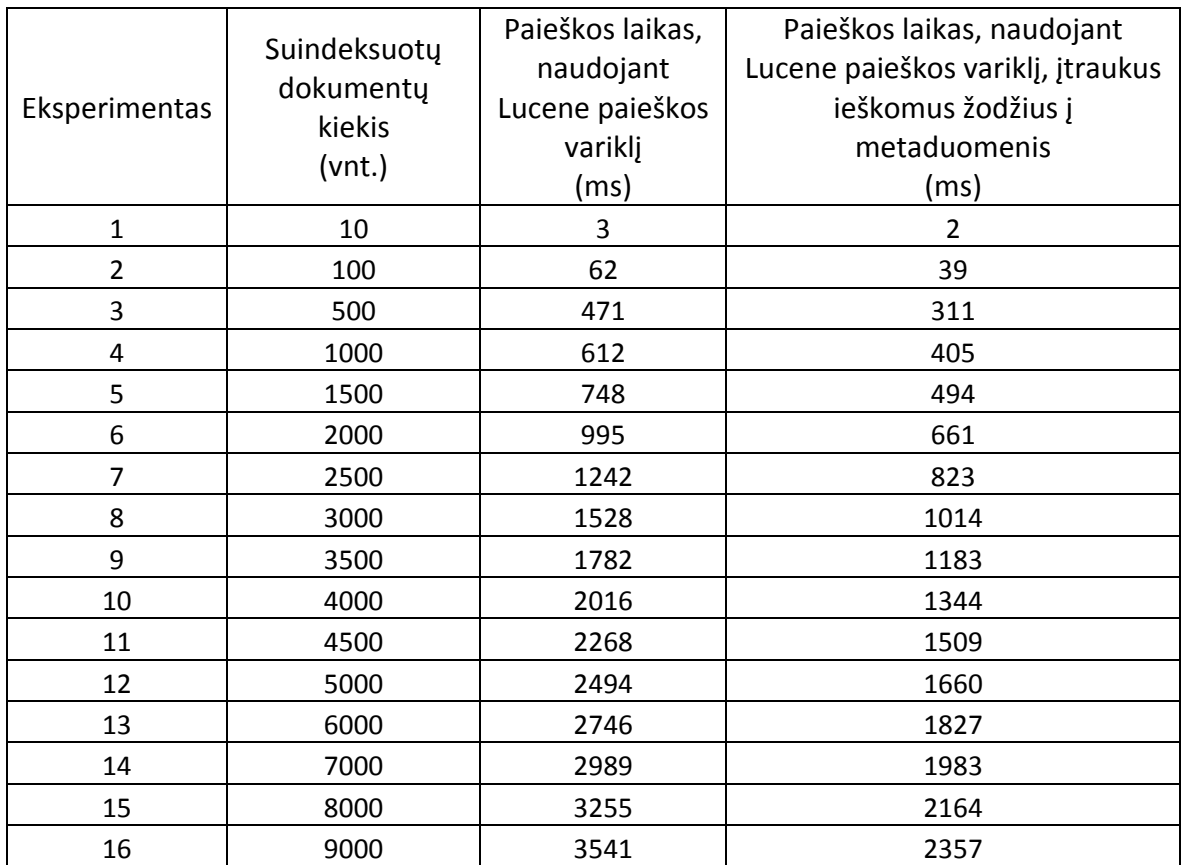

#### Optimizuotos ir neoptimizuotos paieškos palyginimas

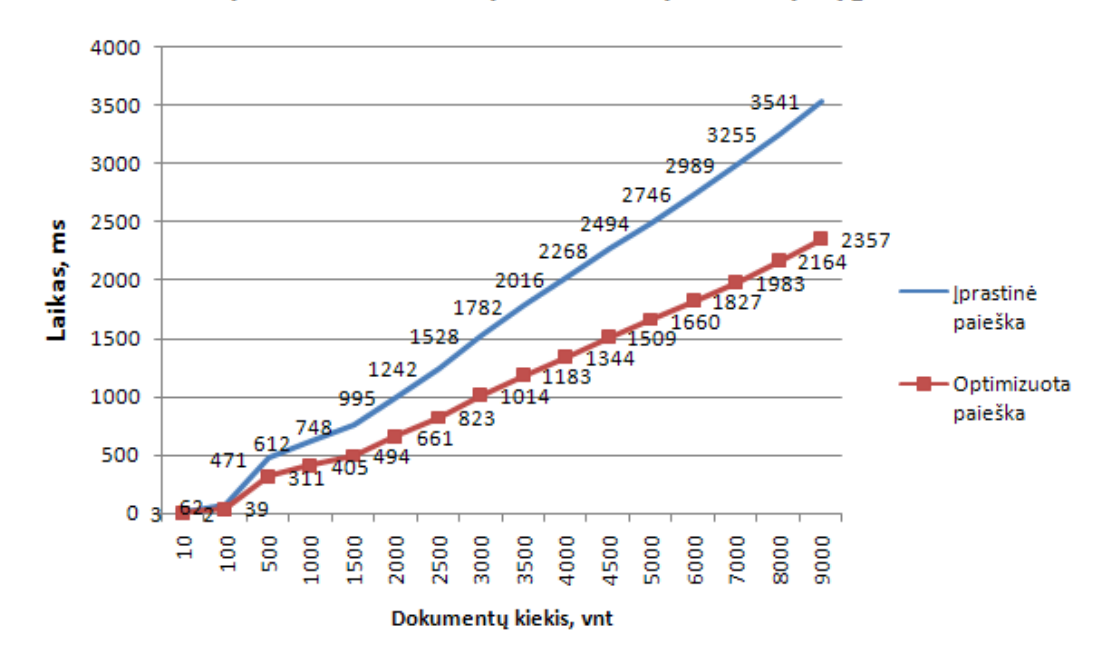

 **18 Pav.** Paieškos laiko priklausomybės nuo dokumentų kiekio,paieškai naudojant optimizuotą ir neoptimizuotą indeksą, diagrama

<span id="page-39-0"></span>Kaip matome iš eksperimento rezultatų lentelės ir diagramos, paieškai naudojant optimizuotą indeksą, paieška įvykdoma vidutiniškai 1,5 karto greičiau nei ieškant neoptimizuotame indekse.

### **4.4.Išvados**

Susumavę eksperimento rezultatus galime teigti, kad paieškos sistemoje geriau naudoti Lucene paieškos variklį, nes paieška vykdoma vidutiniškai 1,37 karto greičiau, indeksavimas vidutiniškai 1,5 karto greičiau, o indeksas užima vidutiniškai 1,09 karto mažiau vietos lyginant su Zebra paieškos varikliu. Taip pat buvo nustatyta, kad į e. dokumento metaduomenis įtraukus paieškos raktinius žodžius, tuo pačiu optimizuojant sudaromą indeksą, paieška vykdoma vidutiniškai 1,5 karto greičiau.

# <span id="page-40-0"></span>**5. IŠVADOS**

- Darbe buvo išanalizuota keletas paieškos sistemų, bei įvardinti jų privalumai bei trūkumai. Palygintos sistemos kūrimo technologijos.
- Eksperimentiškai buvo tiriama kokį paieškos variklį naudoti sistemoje. Buvo prieita išvados, kad šiai sistemai tinkamiausias yra Lucene paieškos variklis.
- Eksperimentiškai buvo nustatytas galimas paieškos vykdymo optimizavimas.
- Suprojektuota ir realizuota paieškos sistema, leidžianti vykdyti paiešką tarp elektroninių dokumentų. Ji ypatinga tuo, kad vykdo paiešką ir dokumento tekste, o ne tik jo metaduomenyse.

## <span id="page-41-0"></span>**6. LITERATŪRA**

- [1] Apache Lucene Query Parser Syntax [Žiūrėta 2007 11 22], prieiga internete: [<http://lucene.apache.org/java/docs/](http://lucene.apache.org/java/docs/)>
- [2] eLABa specifikacija. Kaunas, 2006 m.
- [3] Fedora Search Interface Documentation [Žiūrėta 2007 11 22], prieiga internete: [<http://www.fedora.info/download/2.1.1/userdocs/server/webservices/search/index.ht](http://www.fedora.info/download/2.1.1/userdocs/server/webservices/search/index.html) [ml>](http://www.fedora.info/download/2.1.1/userdocs/server/webservices/search/index.html)
- [4] JAVA technologies [Žiūrėta 2007 11 22], prieiga internete: <[http://java.sun.com/>](http://java.sun.com/)
- [5] JBoss Application Server [Žiūrėta 2007 11 22], prieiga internete: [<http://labs.jboss.com/jbossas/docs/index.html>](http://labs.jboss.com/jbossas/docs/index.html)
- [6] Publications from KTH  $[\text{Žiūrėta 2007 11 22}]$ , prieiga internete: < $\frac{\text{http://www.diva-}}{\text{http://www.diva-}}$ [portal.org/kth/index.xsql?lang=en](http://www.diva-portal.org/kth/index.xsql?lang=en) >
- [7] Seam Contextual Components. A Framework for Enterprise Java [Žiūrėta 2007 11 22], prieiga internete: [<http://docs.jboss.com/seam/2.0.0.GA/reference/en/html/index.html>](http://docs.jboss.com/seam/2.0.0.GA/reference/en/html/index.html)
- [8] Simple Object Access Protocol SOAP [Žiūrėta 2007 11 22], prieiga internete: [<http://webdesign.about.com/library/weekly/aa031802a.htm>](http://webdesign.about.com/library/weekly/aa031802a.htm)
- [9] Sun Servers [Žiūrėta 2007 11 22], prieiga internete: <http://www.sun.com/servers/>
- [10] Web Services Axis [Žiūrėta 2007 11 22], prieiga internete:  $\langle \frac{\text{http://ws.apache.org/axis/}}{\text{http://ws.apache.org/axis/}} \rangle$
- [11] Zebra User's Guide and Reference [Žiūrėta 2007 11 22], prieiga internete: [<http://www.indexdata.dk/zebra/doc/](http://www.indexdata.dk/zebra/doc/) >

## <span id="page-42-0"></span>**7. TERMINŲ IR SANTRUMPŲ ŽODYNAS**

*Elektroninis dokumentas (e. dokumentas)* – dokumentas saugantis tekstine, grafine ar kito pobūdžio informacija elektroniniame pavidale.

*eLABa* – Lietuvos mokslo ir studijų elektroninių dokumentų informacinė sistema. Tai informacinė sistema, kuri sudaro prielaidas suformuoti elektroninę Lietuvos akademinę biblioteką.

*FEDORA* – e. dokumentų talpyklų programinė įranga.

*FEDORA objektas* – FEDORA talpykloje esantis e. dokumentas ir jo metaduomenys.

*PID* – unikalus identifikatorius FEDORA sistemoje, pagal kurį galima surasti bet kurį e. dokumentą.

*Pilnojo teksto paieška (full-text search)* – paieškos tipas kuomet paieška yra atliekama paieškos objektų turinyje.

*XML –* išplėstinė žymių kalba – duomenų formatas struktūrizuotų dokumentų keitimuisi tinkle *(eXtensible Markup Language).* 

## <span id="page-43-0"></span>**8. PRIEDAI**

## **1. PRIEDAS. SISTEMOS ĮDIEGIMO PATVIRTINIMO AKTAS**

#### SISTEMOS ĮDIEGIMO PATVIRTINIMO AKTAS 2009 m. gegužės mėn. 19 d. Kaunas

Kauno Technologijos universiteto Informatikos fakulteto Informacinių technologijų diegimo centro Bibliotekų programinės įrangos skyrius, atstovaujamas skyriaus vedėjo Viliaus Kučiuko, patvirtina, kad Antanas Gilaitis sėkmingai įdiegė ir perdavė informacijos paieškos sistemą elektroninėje bibliotekoje (eLABa).

#### **Užsakovas**

Vilius Kučiukas Kauno Technologijos universitetas Informatikos fakultetas Informacinių technologijų diegimo centras Bibliotekų programinės įrangos skyrius

(parašas)

 $\mathcal{L}_\text{max}$